General Description Booklet

 $\ddot{\phantom{a}}$ 

 $\sim$ 

 $\sim 10^6$ 

for the

1988 INDIVIDUAL PUBLIC USE TAX FILE

Compiled by Mario Fernandez/Robert O'Keefe Under the direction of Peter Sailer Chief, Special Projects Section Individual Statistics Branch Statistics of Income Division

### TABLE OF CONTENTS

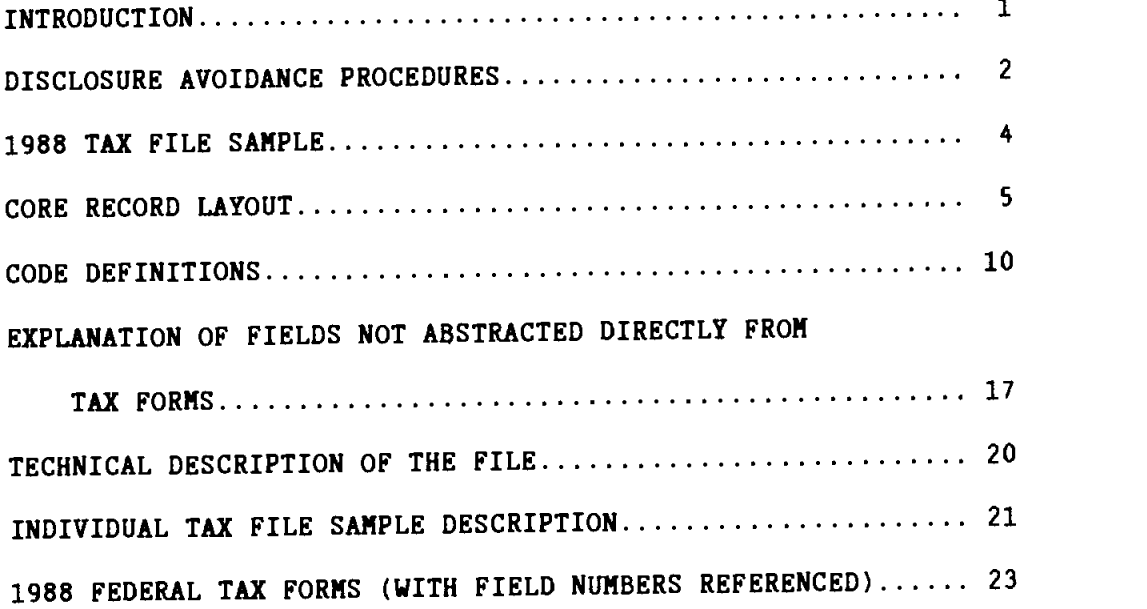

 $\mathcal{L}^{\text{max}}_{\text{max}}$  and  $\mathcal{L}^{\text{max}}_{\text{max}}$ 

### INTRODUCTION

The Internal Revenue Service 1988 Tax File, formerly Tax Model file, (95,713 records) was selected as part of the Statistics of Income program that was designed to tabulate and present statistical information for the 109.7 million Form 1040, Form 1040A, and Form 1O4OEZ Federal Individual Income Tax Returns filed for Tax Year 1988.

The Tax Files which have been produced since 1960 consist of detailed information taken from actual tax returns. The public use versions of these sample files are purchased in an unidentifiable form, with names, Social Security Numbers (SSN), and other identifying information omitted. The primary uses made of these files have been to simulate the administrative and revenue impact of tax law changes, as well as to provide general statistical tabulations relating to sources of income and taxes paid by individuals.

The Individual Tax File is designed for making national level estimates. The 1988 Tax File can be purchased through the Internal Revenue Service, Statistics of Income Division. Any questions concerning the cost and acquisition of the current tax model file should be directed to:

> Dr. Fritz Scheuren, Director Statistics of Income Division R:S Internal Revenue Service P.O. BOX 2608 Washington, DC 20013—2608 (202) 233—1741

Individual Tax Files for each of the Tax Years 1960, 1962, and 1966 through 1978 are available through the National Archives and Records Administration. Questions concerning cost, acquisition, and delivery of these historical tax files, should be addressed to:

> Reference Services Center for Electronic Records, (NNXA) National Archives and Records Administration Washington, D.C. 20408 (202) 501—5579

The Archives order number for any of the above—mentioned historical Tax Model Files is 374—109-(A). In addition to the order number, the requester should also specify the tax year and version (Individual or State) of the file under consideration.

Please refer to the sections of this booklet titled 'Individual Tax File Sample Description" for a more detailed discussion of the Tax File.

In order to preserve the character of the microdata file while also protecting the identity of individuals, we have incorporated the following procedural changes in the Individual Tax File.

First, in order to make sure that it will be impossible to ascertain whether a given taxpayer is represented in the sample, we have subsampled our 100 percent sample  $\frac{1}{ }$  at a 33 percent rate.

Second, those records that remain in our file from the 100 percent sample have been combined with other high income returns (returns with an adjusted gross income of \$200,000 or more) for the following processing changes:

> As in past years, the State codes and all other geographic indicators have been removed for all high income records. Other codes and fields that have been removed for these returns include: age and blindness indicators (for both primary and secondary taxpayers), alimony paid, alimony received, and personal property tax. Also, certain codes (age status, marital status, and exemptions for children living at home) have been modified (see section on Code Definitions for specific changes).

> Then, all of the high income returns have been sorted from largest to smallest for the field "State and local income taxes deductions". In this field, for every three records, in descending order, the average State and local income taxes deduction has been determined and that value has been placed In the State and local income tax deduction field for each of the three records. This has been done over that part of the sample containing non-zero values in these fields. If the last group of records contains fewer than three, these records have been combined with the group of three immediately before it. This method of disguising data is called "blurring".

 $1/R$ eturns sampled at 100 percent include those with total income or loss of \$5,000,000 or more; those with business plus farm receipts of \$50,000,000 or more; those with foreign earned income or a foreign tax credit and total income or loss of \$2,000,000 or more; and nontaxable returns with adjusted gross incomes of \$200,000 or more.

High income returns have then been separated into 35 different classes based on age, marital status, the number of children living at home, and the size of salaries and wages. Within each of these 35 classes, returns have been sorted on salaries and wages. This field has then been blurred over consecutive records as described above for State and local income tax deductions. However, records have only been averaged with other records in the same class. Therefore, records within one of the 35 classes have not been averaged with records in any of the other 34 classes. The file was then sorted on real estate tax deductions (again, within the 35 classes), and the same blurring procedure has been repeated for real estate tax deductions. $2/$ 

Third, all lower income returns (records with an adjusted gross income of less than \$200,000 and not from our 100 percent sample) have been blurred, nationally, for alimony paid and alimony received. Then, all lower income returns were sorted by State. After this sort, the records were blurred for real estate tax deductions, and State and local income taxes deduction (State of Wisconsin, only, for this last item) in the same manner as described above. The only difference between the processing of these records and that of the high income returns is that the lower income returns have been sorted for real estate tax deduction by individual state with no records from two different States being combined when averaging a field over a series of records.

Fourth, for all records on the file, the following changes have been made:

The fields containing other net income or loss, total adjustments. foreign housing adjustment, total taxes paid, personal property tax, industry code, primary social security number, and secondary social security number have been deleted and marked as "reserved." Also, all fields on the file have been rounded to the four most significant digits (e.g. \$14,371 = \$14,370 and \$228,867 = \$228,900).

 $2/For$  greater details on this and other disclosure protection techniques used by the Statistics of Income Division, see:

Strudler, Michael; Oh, H. Lock; and Scheuren, Fritz. "Protection of Taxpayer Confidentiality on the IRS Tax Model." Statistics of Income and Related Administrative Record Research: 1986, Internal Revenue Service.

## 1988 TAX FILE SAMPLE

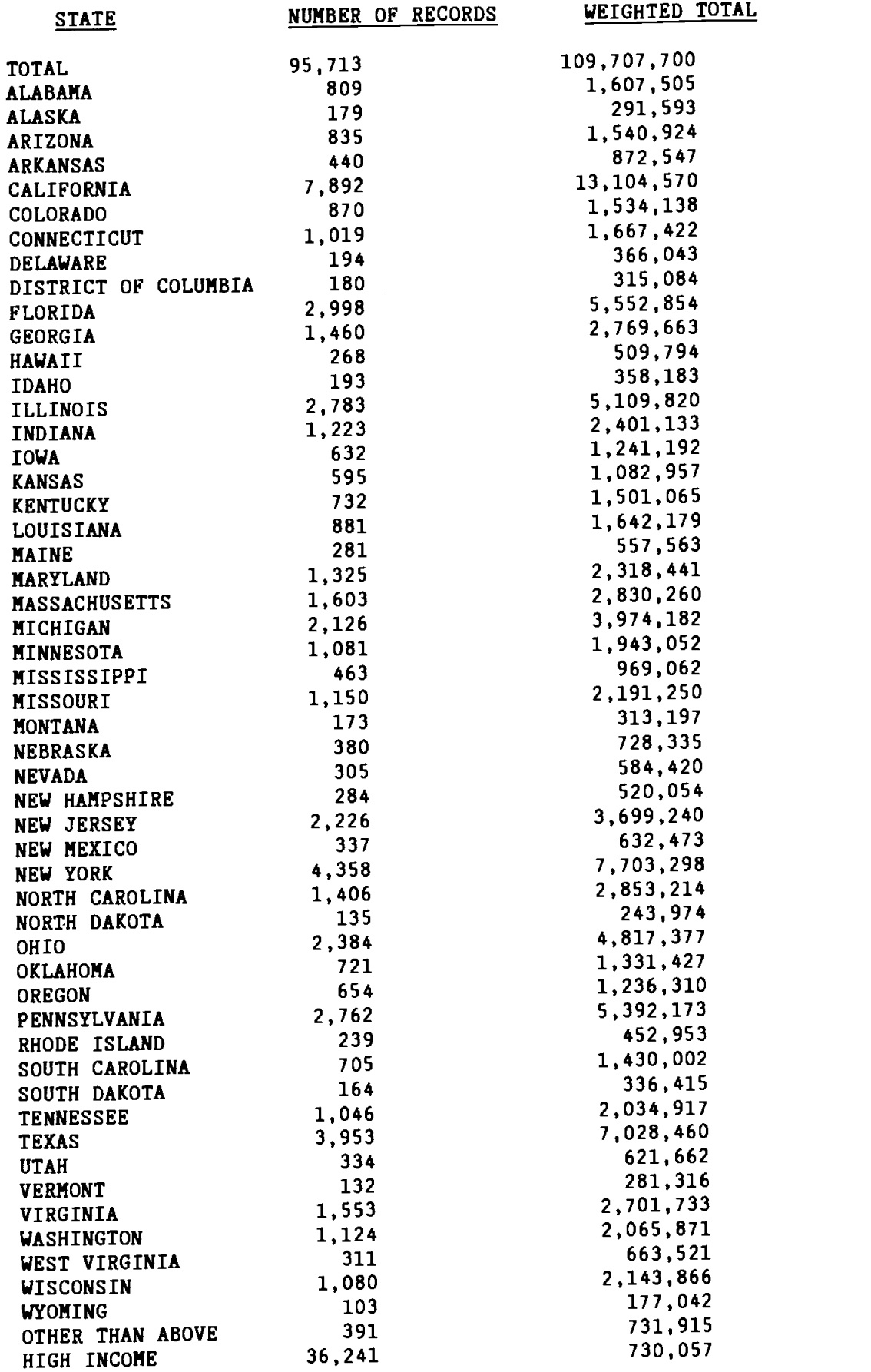

### 1988 CORE RECORD LAYOUT (CODE AND AMOUNT FIELD DEFINITIONS)

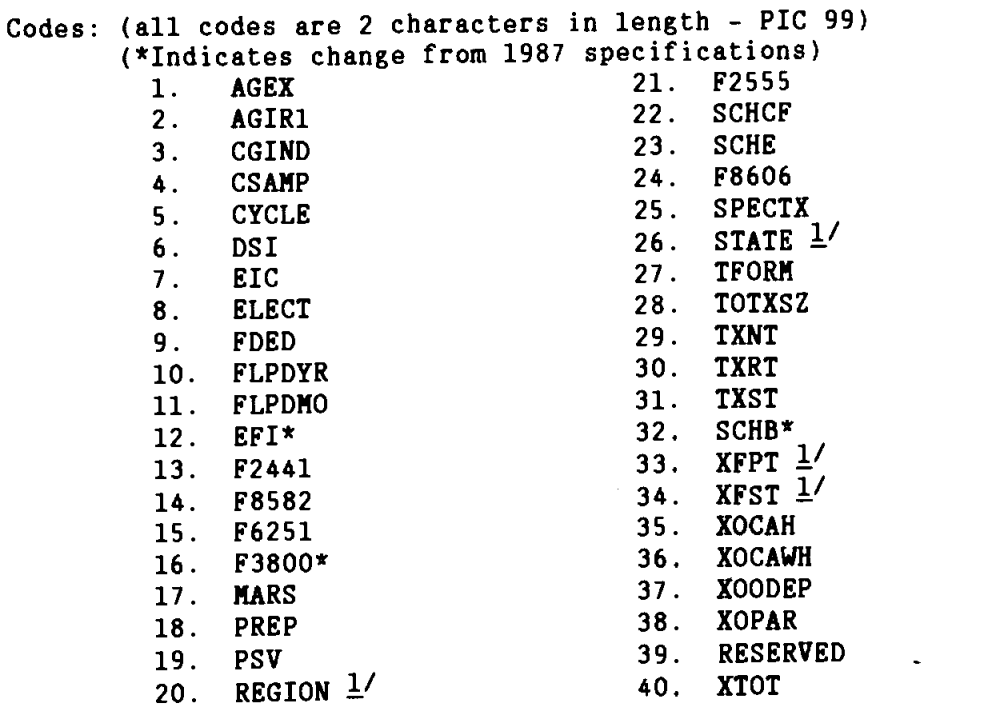

Amount Fields: (all amount fields are 10 characters in length - PlC 59(10))

- 1. ADJUSTED GROSS INCOME (DEFICIT) (AGI) (+/-)
- 2. SALARIES AND WAGES  $2'$
- 3. TAXABLE INTEREST INCOME
- 4. TAX-EXEMPT INTEREST INCOME<sup>3</sup>
- 5. DIVIDENDS INCLUDED IN AGI
- 6. STATE INCOME TAX REFUNDS
- 7. ALIMONY RECEIVED  $3/$
- 8. BUSINESS OR PROFESSION (SCHEDULE C) NET PROFIT/LOSS (+/-)
- 9. NET CAPITAL GAIN OR LOSS (+/-)

10. CAPITAL GAIN DISTRIBUTIONS NOT REPORTED ON SCHEDULE D

- 11. SUPPLEMENTAL SCHEDULE NET GAIN OR LOSS (+/-)
- 12. TAXABLE IRA DISTRIBUTION
- **13. TOTAL PENSIONS AND ANNUITIES RECEIVED** 
	- 14. PENSIONS AND ANNUITIES INCLUDED IN AGI
	- 15. SCHEDULE E NET INCOME OR LOSS  $(+/-)$
	- 16. FARM (SCHEDULE F) NET PROFIT/LOSS (+/-)
	- 17. UNEMPLOYMENT COMPENSATION IN AGI
	- 18. GROSS SOCIAL SECURITY BENEFITS
	- 19. SOCIAL SECURITY BENEFITS IN AGI
	- 20. RESERVED

### STATUTORY ADJUSTMENTS

### 21. RESERVED

- 22. EMPLOYEE BUSINESS EXPENSES
- 23. PAYMENTS TO INDIVIDUAL RETIREMENT ACCOUNT (IRA) (PRIMARY)
- 24. PAYMENTS TO INDIVIDUAL RETIREMENT ACCOUNT (IRA) (SECONDARY)<br>25. PAYMENTS TO KEOGH ACCOUNTS
- PAYMENTS TO KEOGH ACCOUNTS
- 26. FORFEITED INTEREST PENALTY
- 27. ALIMONY PAID  $4/$
- 28. SE HEALTH INSURANCE DEDUCTION\*
- 29. RESERVED
- 30. EXCESS ITEMIZED/UNUSED ZBA (PY) OR STANDARD DEDUCTION OR ITEMIZED DEDUCTIONS
- 31. EXEMPTION AMOUNT
- 32. TAXABLE INCOME
- 33. COMPUTED INCOME TAX
- 34. INCOME TAX BEFORE CREDITS
- 35. INCOME SUBJECT TO TAX
- 36. MARGINAL TAX BASE
- 37. TAX GENERATED (TAX RATE TABLES)
- CREDITS
- 38. TOTAL TAX CREDITS (SOl)
- 39. CHILD AND DEPENDENT CARE
- 40. ELDERLY AND DISABLED
- $-41.$  FOREIGN TAX
	- 42. GENERAL BUSINESS CREDIT
- V 43. INVESTMENT (INCLUDED IN GENERAL BUSINESS CREDIT)
- . 44. JOBS (INCLUDED IN GENERAL BUSINESS CREDIT) CREDIT
- 45. ALCOHOL USED AS FUEL (INCLUDED IN GENERAL BUSINESS CREDIT)
- , 46. RESEARCH AND EXPERIMENTATION (INCLUDED IN GENERAL BUSINESS CREDIT)
	- 47. LOW INCOME HOUSING (INCLUDED IN GENERAL BUSINESS CREDIT)
	- 48. OTHER CREDIT
	- 49. CREDIT FOR PRIOR YEAR MINIMUM TAX
	- 50. TOTAL INCOME TAX
	- 51. INCOME TAX AFTER CREDITS (501)
	- 52. ALTERNATIVE MINIMUM TAX (SOI)
	- 53. SELF-EMPLOYMENT TAX
	- 54. TAX FROM RECOMPUTING PRIOR YEAR INVESTMENT CREDIT
	- 55. SOCIAL SECURITY TAX ON TIP INCOME
	- 56. PENALTY TAX ON IRA
	- 57. TOTAL TAX LIABILITY (SOl)
	- 58. INCOME TAX WITHHELD
	- 59. ESTIMATED TAX PAYMENTS
	- 60. AMOUNT PAID WITH FORM 4868
	-
	- 61. EXCESS FICA/RRTA 62. CREDIT FOR FEDERAL TAX ON SPECIAL FUELS AND OILS
	- 63. REGULATED INVESTMENT COMPANY CREDIT
	- 64. TOTAL TAX PAYMENTS (SOl)
	- 65. BALANCE DUE (OVERPAYMENT) (+1-)
	- 66. CREDIT ELECT
	- 67. PREDETERMINED ESTIMATED TAX PENALTY
	- 68. EARNED INCOME FOR EARNED INCOME CREDIT (EIC)
	- 69. FIC USED TO OFFSET INCOME TAX BEFORE CREDITS
	- 70. EIC USED TO OFFSET ALL OTHER TAXES EXCEPT ADVANCE EIC
	- 71. EIC REFUNDABLE PORTION

Amount Fields (continued): ITEMIZED DEDUCTIONS SCHEDULE A: MEDICAL AND DENTAL EXPENSE DEDUCTIONS 72. TOTAL DEDUCTION 73. PRESCRIPTIONS AND MEDICAL CARE 74. MEDICAL AND DENTAL EXPENSES SUBJECT TO REDUCTION BY AGI LIMIT TAXES PAID DEDUCTIONS 75. RESERVED 76. STATE AND LOCAL INCOME TAXES 2/ 77. REAL ESTATE TAX DEDUCTIONS  $5/$ 

78. RESERVED

### INTEREST PAID DEDUCTIONS

- 79. TOTAL INTEREST PAID DEDUCTION<br>80. TOTAL HOME MORTGAGE
- 80. TOTAL HOME MORTGAGE
- 81. HOME MORTGAGE FINANCIAL
- 82. DEDUCTIBLE POINTS
- 83. INVESTMENT INTEREST PAID
- 84. PERSONAL INTEREST PAID
- 85. CONTRIBUTIONS DEDUCTION. TOTAL
- 86. CARRYOVER
- 87. NON-LIMITED MISCELLANEOUS DEDUCTIONS\*
- 88. OTHER THAN CASH
- 89. CASH CONTRIBUTIONS\*
- 90. NET CASUALTY OR THEFT LOSS
- 91. MOVING EXPENSES

MISCELLANEOUS DEDUCTIONS (SUBJECT TO 2% LIMITATION)

- 92. NET LIMITED MISCELLANEOUS DEDUCTIONS
- 93. UNREIMBURSED EMPLOYEE BUSINESS EXPENSE
- 94. TAX PREPARATION FEE
- 95. MISCELLANEOUS DEDUCTIONS SUBJECT TO AGI LIMITATION, TOTAL

COMBINED SCHEDULE C INCOME AND SOME DEDUCTION ITEMS

- 96. TOTAL INCOME OR LOSS  $(+/-)$
- 97. NET RECEIPTS  $(+/-)$
- 98. COST OF GOODS SOLD AND/OR OPERATIONS
- 99. TOTAL DEDUCTIONS
- 100. CAR AND TRUCK
- 101. DEPRECIATION
- 102. COMMISSIONS
- 103. MORTGAGE INTEREST
- 104. OTHER INTEREST
- 105. OFFICE EXPENSES
- 106. INSURANCE
- 107. RENT
- 108, NET WAGES
- 109. BUSINESS RECEIPTS (÷/-)
- 110. RESERVED

CAPITAL GAINS (SCHEDULE D) 111. SHORT-TERN GAINS 112. SHORT-TERN LOSSES 113. SHORT-TERN LOSS CARRYOVER 114. RESIDENCE GAIN 115. CURRENT LONG-TERN GAIN 116. CURRENT LONG-TERM LOSSES 117. LONG-TERN LOSS CARRYOVER 118. SCHEDULE D CAPITAL GAIN DISTRIBUTIONS 119. FORM 4797 GAINS SUPPLEMENTAL INCOME (SCHEDULE E) RENT AND ROYALTIES 120. RENT/ROYALTY NET INCOME\* 121. RENT/ROYALTY NET LOSS\* 122. FARM RENT NET INCOME OR LOSS (+/-) 123. TOTAL RENTS RECEIVED 124. TOTAL ROYALTIES RECEIVED 125. ROYALTY DEPLETION 126. RENTAL DEPRECIATION 127. DEDUCTIBLE RENTAL LOSS 128. RENT NET INCOME OR LOSS (÷/-) 129. ROYALTY NET INCOME OR LOSS  $(+/-)$ PARTNERSHIPS 130. TOTAL PASSIVE INCOME 131. TOTAL NON-PASSIVE INCOME 132. TOTAL PASSIVE LOSS 133. TOTAL NON-PASSIVE LOSS SMALL BUSINESS CORPORATION 134. TOTAL PASSIVE INCOME 135. TOTAL NON-PASSIVE INCOME 136. TOTAL PASSIVE LOSS 137. TOTAL NON-PASSIVE LOSS 138. COMBINED PARTNERSHIP AND S CORPORATION NET INCOME/LOSS (+/-) ESTATE OR TRUST 139. TOTAL INCOME 140. TOTAL LOSS

- 141. WINDFALL PROFIT TAX REFUND
- 142. WINDFALL PROFIT TAX DEDUCTION

### SELF EMPLOYMENT INCOME (SCHEDULE SE)

143. TOTAL SELF-EMPLOYMENT INCOME

144. SELF-EMPLOYMENT INCOME, SECONDARY TAXPAYER

CHILD CARE CREDIT (FORM 2441) 145. QUALIFYING INDIVIDUALS' LIMITATION 146. EARNED INCOME 147. EARNED INCOME LIMITATION ALTERNATIVE MINIMUM TAX COMPUTATION (FORM 6251) 148. TAXABLE INCOME PLUS NET OPERATING LOSS 149. ALTERNATIVE MINIMUM TAX TOTAL ADJUSTMENTS 150. TOTAL TAX PREFERENCES 151. ACCELERATED DEPRECIATION ON REAL PROPERTY PASSIVE ACTIVITY LOSS LIMITATION (FORM 8582) 152. TOTAL PASSIVE LOSSES 153. TOTAL LOSSES ALLOWED FROM ALL PASSIVE ACTIVITIES FOR 1988 154. RETURN ID 155. RESERVED 156. RESERVED 157. DECIMAL WEIGHT 158. RESERVED 159. SAMPLE COUNT 160. POPULATION COUNT

- $1/$  Only for lower income returns (returns with AGI less than \$200,000 and not in 1001. sample).
- 2/ Blurred for high income returns (note: State and local income taxes deduction is also blurred for low income returns in Wisconsin); see the section on Disclosure Avoidance Procedures for a more complete
- explanation.<br> $\frac{3}{ }$  After processing was completed, an error was found in Field 4 on the record with return I.D. 116560. On this record only, the amount in Field 4 should be changed to 7817 from 781724.
- $4/$  Blurred for lower income returns, reserved for high income returns.
- $5'$  Blurred for all returns

Amount Fields (continued):

AGEX\* Age or Blindness Status:

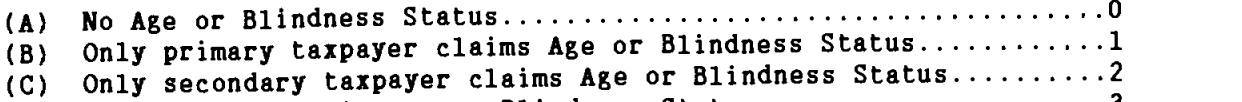

 $(D)$  Both spouses claim Age or Blindness Status..........................3

kFor high income returns records with values greater than 1, this code was set equal to 1.

AGIR1 Adjusted Gross Income Range 1:

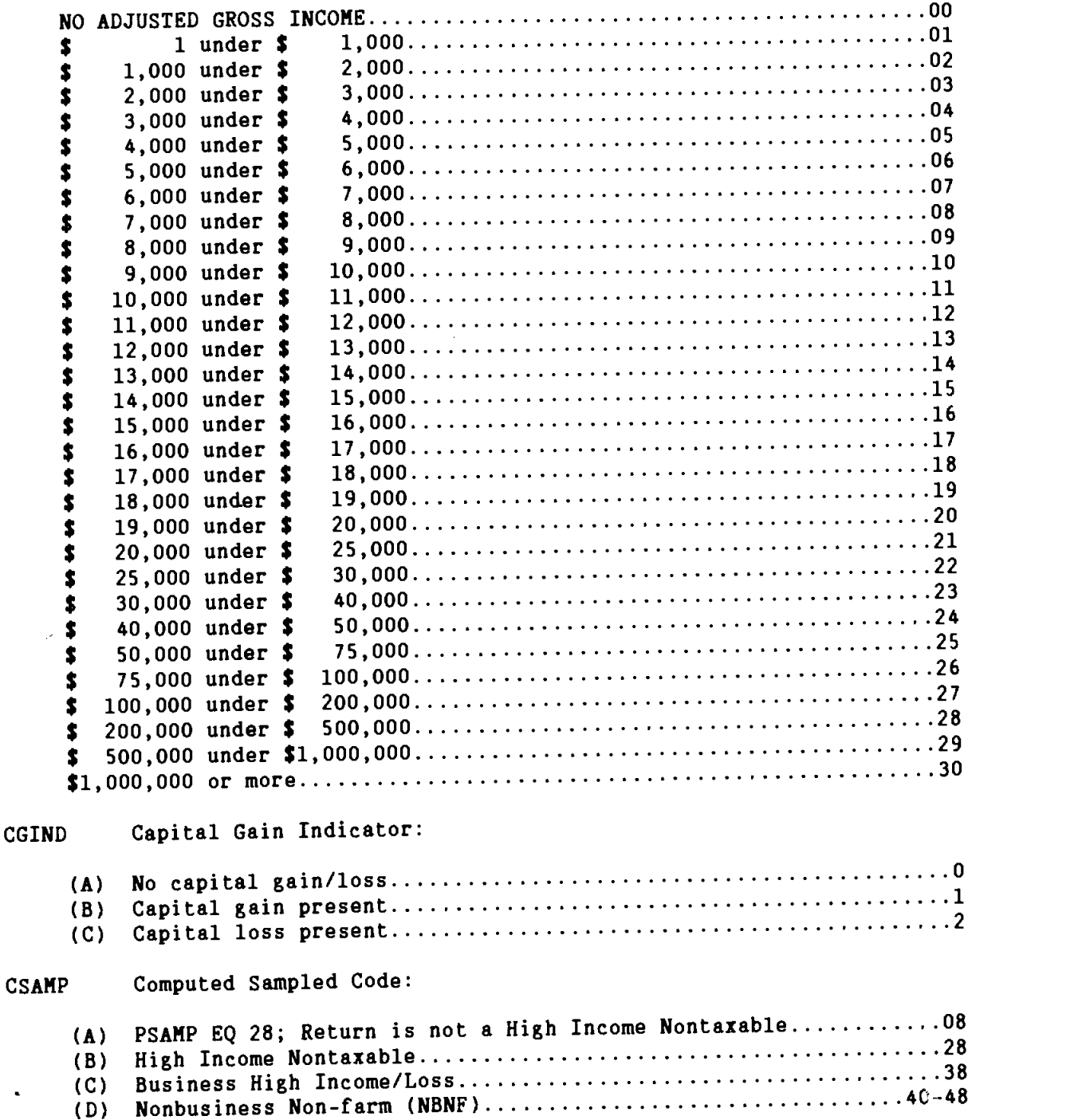

(E) Nonbusiness Farm (NBF) . . .. .50—58 (F) Business (B) . . . .60—68 (G) Forms 2555 . . . .80-84 (H) Forms 1116 .90—94 CYCLE Cycle Code .00—52 DSI Dependent Status Indicator: (A) Taxpayer not being claimed <sup>0</sup> (B) Taxpayer claimed <sup>1</sup> EIC Earned Income Credit: (A) Not present .0 (B) Present .1 ELECT President Elect Campaign Fund: (A) No 'yes" boxes checked 0 (B) One "yes" box checked (or both "yes" and "no" boxes checked)....1 (C) Two 'yes" boxes checked 2 Itemized deduction 1 Standard deduction Taxpayer did not itemize or claim standard deduction... (B) 3 (C) Taxpayer did not itemize of tiaim standard deduction........................<br>(D) Taxpayer did not itemize or have a zero bracket amount (PY retur  $(E)$  The taxpayer had a zero bracket amount only (PY returns only)........5 FLPD Filing Period: (Accounting Period): (A) YR - Calendar Year ended .66—89 (B) NO - Month Taxpayer's year ended.... .01—12 EFI Electronic Filing Indicator: (A) Return not filed electronically .0 (B) Return filed electronically F2441 Child care credit: (A) No Form 2441 attached to return. (B) Number of qualifying individuals. 1-9F8582 Passive Activity Loss Limitation: (A) No Form 8582 attached to return <sup>0</sup> (B) Form 8582 attached to return <sup>1</sup> F6251 Alternative Minimum Tax: (A) No Form 6251 attached to the return <sup>0</sup> (B) Form 6251 attached to the return <sup>1</sup> FDED Form of Deduction Code: (A) 2 (D) Taxpayer did not itemize or have a zero bracket amount  $(PY$  returns)..4  $\frac{0}{2}$  F3800 General Business credit:

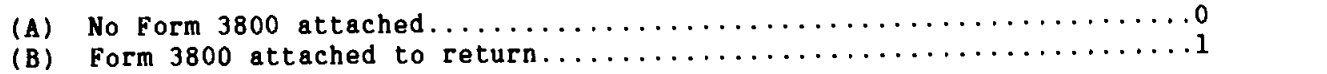

### MARSt Marital Status:

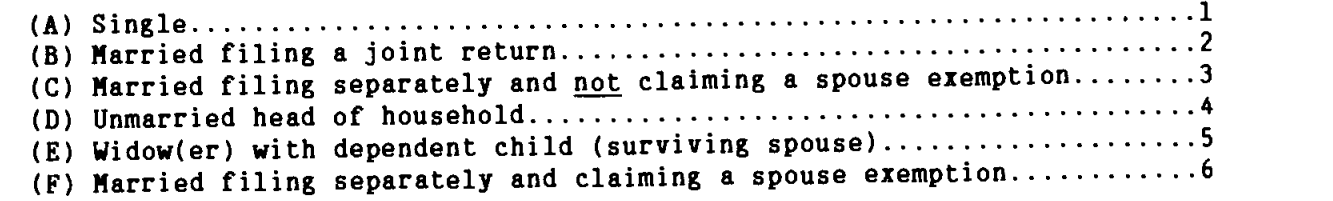

 $t_1, \ldots, 0$ 

 $\vec{\zeta}$ 

. . . . . . . . 1 . . . . . . . . 2 . . . . . . . . 3 . . . . . . . . 4 . . . . . . . . 5 . . . . . . . . 6 . . . . . . . . 7

\*For high income returns records with a value equal to 5, this code was set equal to 2.

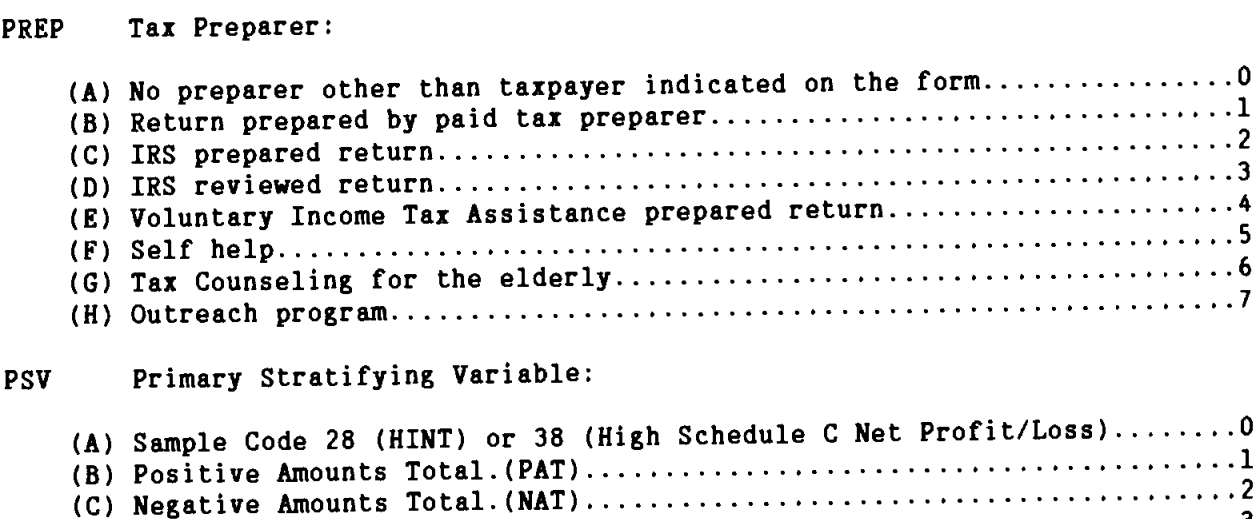

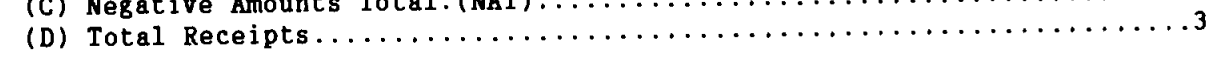

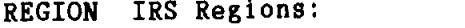

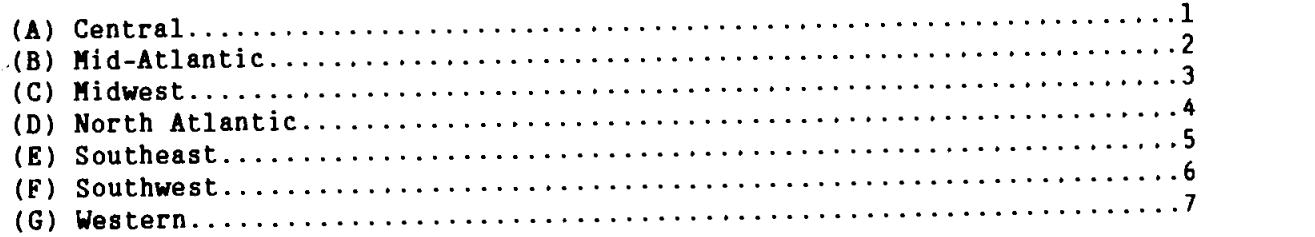

F2555 Foreign Earned Income:

 $\sim 10^{-1}$ 

 $\sim 10^{-10}$ 

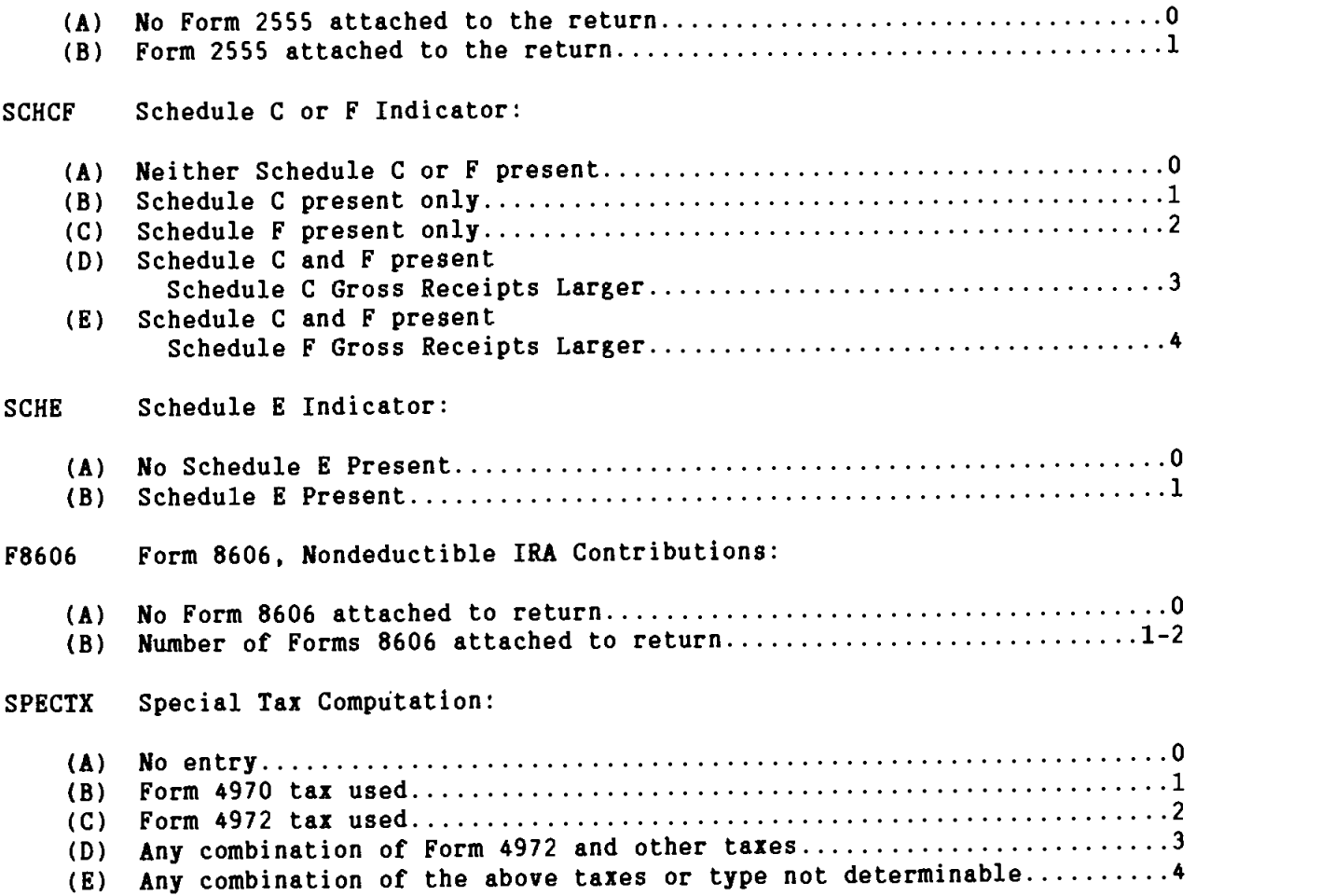

 $\int_0^1$ 

### STATE:

 $\sim 10^{-11}$ 

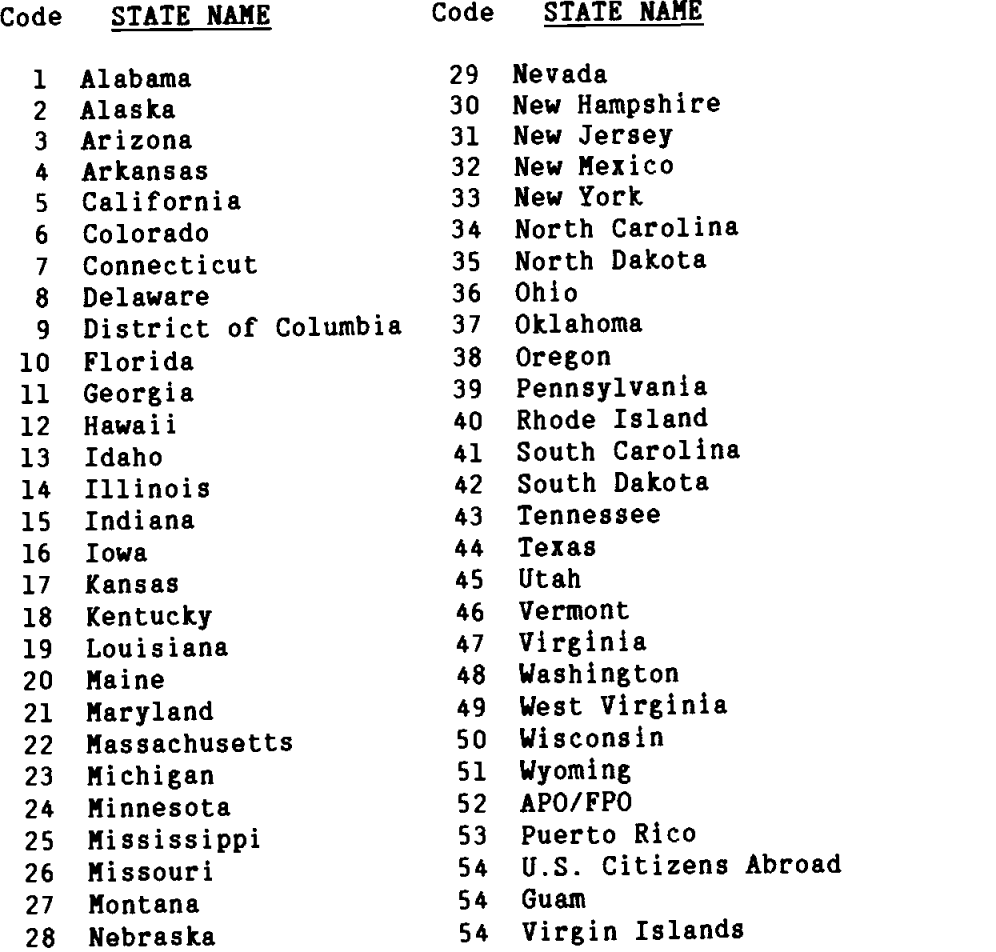

TFORM Corrected Form of Return:

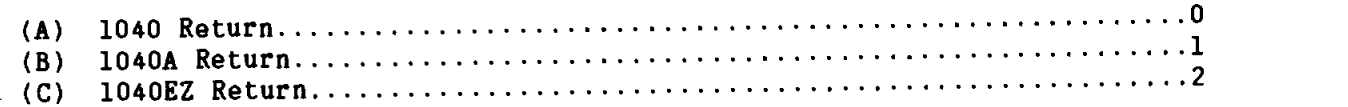

 $\sim$   $\sim$ 

### TOTXSZ Size of Total Income Tax:

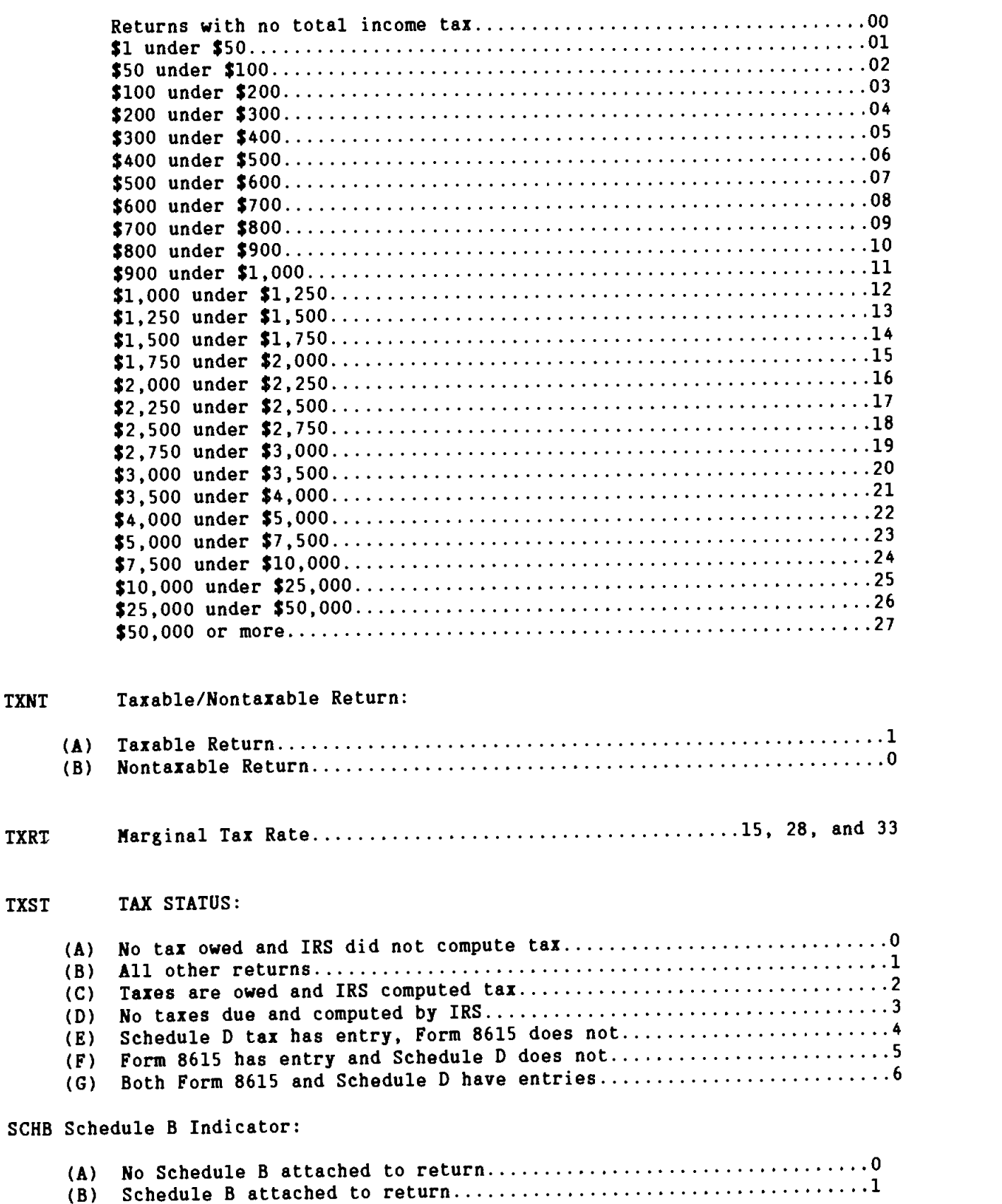

 $\hat{L}$ 

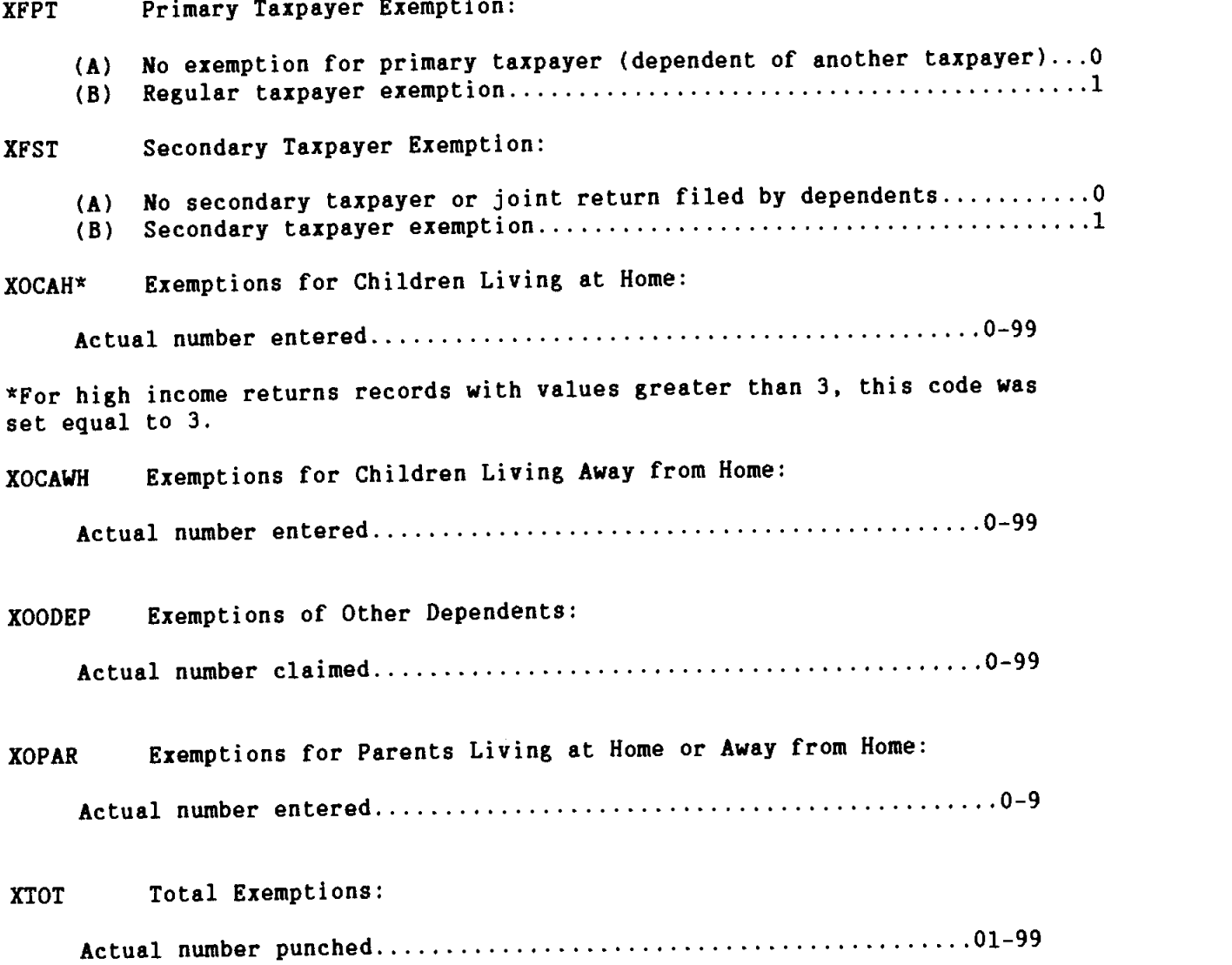

 $\label{eq:2} \mathcal{L}(\mathcal{L}^{\text{max}}_{\text{max}}(\mathcal{L}^{\text{max}}_{\text{max}}))$ 

### EXPLANATION OF FIELDS NOT ABSTRACTED DIRECTLY FROM TAX FORMS

The following explanations define data fields contained in the 1988 Individual Tax File that have not been abstracted directly from a specific line on Forms 1040, 1040A, 1O4OEZ, or the accompanying schedules and forms. Field numbers not appearing in this section have been entered on the specific lines on the forms or schedules from which the data were abstracted. Refer to the "1988 Federal Tax Forms" section of this booklet for further information.

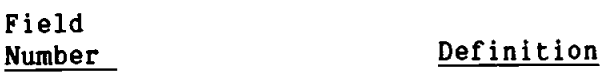

30 Deductions This is one of Total Standard Deduction or Total Itemized Deduction or Excess Itemized Deduction / Unused ZBA (PY). Only one can appear on each return.

- 33 Computed Regular Tax This is a computed amount arrived at by applying the Tax Rate Schedules to Taxable Income, without regard to the type of computation used by the taxpayer.
- 35 Income Subject to Tax For taxpayers filing current year returns, "income subject to tax" Is identical to taxable income except for those upper income taxpayers paying 28% average and marginal tax and those dependents paying "kiddie" tax from Form 8615. For the upper income taxpayers the deduction for personal exemptions is phased out and their "income subject to tax' becomes taxable income plus the exemption amount. For dependents filing Form 8615 (TXST = 5 or 6), this is the income taxed at child's rate. For prior year returns, "income subject to tax" is computed by using the tax rate schedule to impute a hypothetical taxable income amount necessary to yield the given amount of tax reported.
- 36 Marginal Tax Base This is the amount of income subject to tax at the highest tax rate applicable to the return (TXRT), using the 1988 Tax Rate Schedules for all returns.
- 37 Tax generated (from tax rate tables) on income subject to tax.
- 38 Total Tax Credits (SOl) Total credits from Form 1040 (line 46) or 1O4OA (line 21) plus the amount of Earned Income Credit used to offset Income Tax before Credits.
- 50 Total Income Tax Income Tax After Credits (F51) plus Alternative Minimum Tax (F52).

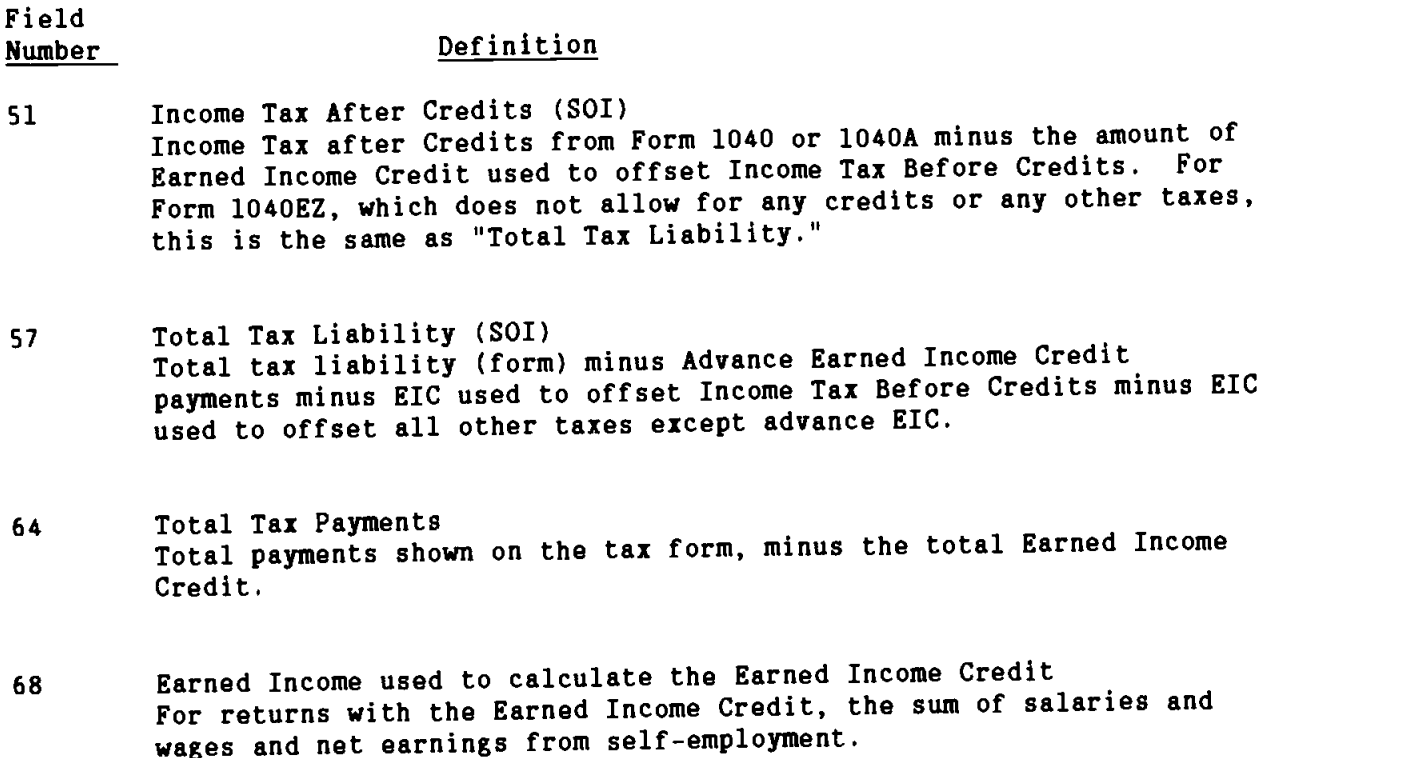

- <sup>69</sup> Earned Income Credit Used to Offset Income Tax Before Credits This amount is the lesser of: Total Earned Income Credit or Income Tax Before Credits (F34) minus all credits except the Earned Income Credit.
- 70-71 If Total Earned Income Credit (EIC) is greater than Income Tax Before Credits (reduced by all credits except the Earned Income Credit), the following fields are computed:
	- 70 Earned Income Credit Used to Offset All Other Taxes Except Advance EIC, which is the lesser of: 1. Total EIC minus Earned Income Credit used to offset Income Tax Before Credits (F69); or 2. The sum of all other taxes (fields 52 through 56).
	- 71 Earned Income Credit Refundable Portion which equals EIC minus F69 minus F70 (see above for definitions and conditions).
- 80 Total Home Mortgage Sum of Deductible home mortgage interest paid to financial institution(s), Schedule A line 9 (a), and deductible home mortgage interest, paid to individual(s), Schedule A line 9 (b).

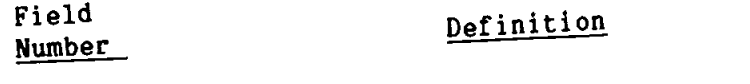

- <sup>143</sup> Total of Self—Employment Income The sum of amounts shown for primary and secondary taxpayers on their individual Schedule SF.
- 152 Total Passive Losses (Form 8582)<br>This is the combined amounts of line 1b, 1e, 2b, 2e, losses from<br>this is the combined animities (with active participants) before Rental Real Estate Activities (with active participants) before Rental Real Estate Activities (With activities (with active<br>10/23/86, losses from Rental Real Estate Activities (with active participants) after 10/22/86, losses from All Other Passive Activities before 10/23/86, and losses from All Other Passive Activities after 10/22/86.
- 157 Decimal Weight<br>157 Decimal Meight and the dividing the computer population count Decimal weight<br>A method of estimation by dividing the computer population is for<br>of returns in a sample stratum by the number of sample returns is that stratum (carried to 2 decimal places). The thi implied. All estimates derived with the help of this weight must be divided by 100.

Each "data record" in the file, representing one tax return, is composed of 1,680 characters. Blocks are made up of 6 data records and are separated by a 3/4 inch "inter record gap" (IRG). There is no special indication at the end of a block other than the IRG, and no indication of the end of a data record.

Tape characters are recorded in either EBCDIC or ASCII on standard 2,400 foot, 1/2 inch, nine-track tape, and a density of 6,250 bytes per inch (BPI). In this mode, a 1-bit and 0-bit are recorded as signals of opposite polarity in ODD parity (a parity bit is set to 1 or 0 so that there is always an ODD number of 1-bits in a nine-bit character).

Each code and data field is numeric and defined in character format, All codes are unsigned. The data fields are signed positive or negative, whichever is appropriate, in the last character position of the field.

Codes are defined as 2 characters in length. The largest decimal value is<br>99 with leading zeroes. The fields in the file are 10 characters in length with leading zeroes. Weight factors are provided to accommodate a decimal weighting system.

The file is a single data set on a tape and is UNLABELLED (EBCDIC). It can also be produced in ASCII at the user's request.

### Sources of the Data

The data in the 1988 Individual Tax File were compiled from a stratified probability sample of unaudited individual income tax returns, Forms 1040, 1040A, and 1O4OEZ, filed by U.S. citizens and residents. The sample was designated at the Martinsburg Computing Center and was processed in each of the ten Internal Revenue Service Centers during Calendar Year 1989. The total sample of 95,713 returns was selected from a population of 109.7 million returns.

The estimates that are obtained from this file are intended to represent all returns filed for Income Tax Year 1988. While most of the returns processed during 1989 were for Calendar Year 1988, a few were for prior years. Returns for prior years were used in place of 1988 returns received and processed after December 31, 1989. This was done on the assumption that the characteristics of returns not yet filed could best be represented by the returns for previous income years that were processed in 1989.

All returns processed during 1989 were subjected to sampling except tentative and amended returns. Tentative returns were not subjected to sampling because the revised returns may have been sampled later on, while amended returns were excluded because the original returns had already been subjected to sampling.

### Sample Design and Selection Criteria

Data from Forms 1040, 1040A, and 1O4OEZ processed to the IRS Individual Master File System at the National Computing Center during Calendar Year 1989 were classified, by computer, into 39 sample strata. These strata were based on the larger of total income or total loss amounts and the size of business receipts. In addition, the strata were based on the presence or absence of a Form 2555, Foreign Earned Income; a Form 1116, Computation of Foreign Tax Credit; a Schedule C, Profit or (Loss) from Business or Profession; a Schedule F, Farm Income and Expense; and Form 4835, Farm Rental Income and Expenses. Twenty variables were used to derived the Total Income and Loss amounts.

Returns were then selected from the sample strata using two methodologies. One method used certain ending digits of the social security number (SSN), and the second method used ending digits of numbers generated from transformations of the SSN. The sampling rates for the various strata ranged from 0.03 percent to 100 percent.

### Method of Estimation

Sampling weights were obtained by dividing the computer population count of returns filed per sample stratum by the number of sample returns actually received for that stratum (computation carried to two implied decimal places). The file can be weighted with decimal weights by dividing each weight by 100.

### Processing and Management of the Sample

While the sample was being selected, the selection process was monitored by applying prescribed sampling rates for each stratum to the population count for that stratum. A follow-up was required to reconcile differences between the actual number of returns selected and the expected number.

In transcribing and tabulating the information from the returns in the sample, checks were imposed to improve the quality of the resulting estimates. Incorrect or missing entries on the sampled record were altered during statistical editing to make them consistent with other entries on the return and accompanying schedules. Data were also adjusted during editing in an attempt to achieve consistent statistical definitions. For example, a taxpayer may report director's fees on the other income line of the Form 1040 return. If this situation had been detected during statistical editing, the amount of director's fees would have been entered into the salaries and wages field to the sample record (Note: Less editing is done on the Level Ill sample).

Quality of the basic data abstracted was controlled at the processing centers by means of a continuous verification system that used computer tests to check for mathematical errors and inconsistencies in the data. These tests were performed while the returns were still available to aid in resolving the error conditions. Prior to tabulation of the data at the Detroit Computing Center, additional computer tests were applied to each return record to determine the need for adjustments to the data.1/

 $1/$  For more details on the techniques used to process the returns in the sample, particularly those steps designed to ensure the quality of the statistical data, see:

Kilss, Beth and Scheuren, Fritz. "Statistics from Individual Income Tax Returns: Quality Issues," 1982 Proceedings, American Statistical Association, Section on Survey Research Methods. pp. 271—277.

Sailer, Peter; Hicks, Charles; Watson, David; and Trevors, Dan, "Results of Coverage and Processing Changes to the 1980 Individual Statistics of Income Program," 1982 Proceedings, American Statistical Association, Section on Survey Research Methods, pp. 452-458.

Durkin, Thomas N. and Schwartz, Otto, "The SOl Quality Control Program," 1981 Proceedings, American Statistical Association, Section on Survey Research Methods, pp. 478—483.

1988

FEDERAL TAX FORMS (WITH FIELD NUMBERS REFERENCED)

 $\mathcal{L}^{\text{max}}_{\text{max}}$ 

### FIELD NUMBERS

Field Numbers presented on the tax forms and schedules lines can be used to cross reference to the Core Record Layout. An example of this is line 7 on the Form 1040 which has a field number of 2.

7 Wages, salaries, tips, etc. ------------------ 2

On the Core Record Layout it would appear as 2 to the left of the Salaries and Wages line. See example below.

-- Core Record Layout --

- 1. ADJUSTED GROSS INCOME (DEFICIT) (AGI) (+1-)
- 2. SALARIES AND WAGES

 $\sim 10^{-10}$ 

- 3. TAXABLE INTEREST INCOME
- 4. TAX-EXEMPT INTEREST INCOME

Another example, Line 8a, Taxable Interest Income, on the Form 1040 (see below) has a field number of 3. This field number is cross referenced to the Taxable Interest income line on the 1988 Core Record Layout, which contains the number 3 to the left of the line (see above).

8a Taxable Interest Income ------------------------------- 3

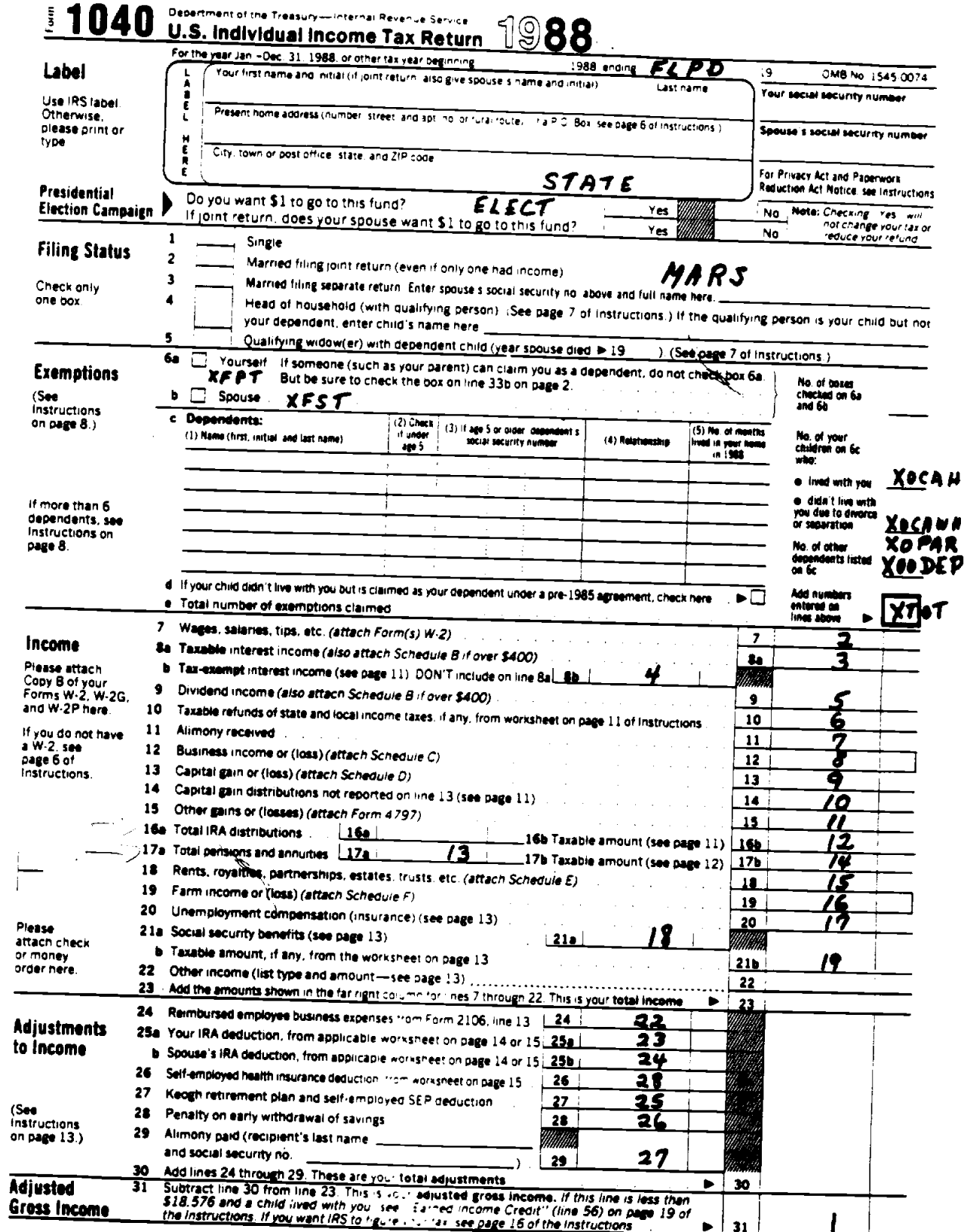

 $\overline{a}$ 

25

į,

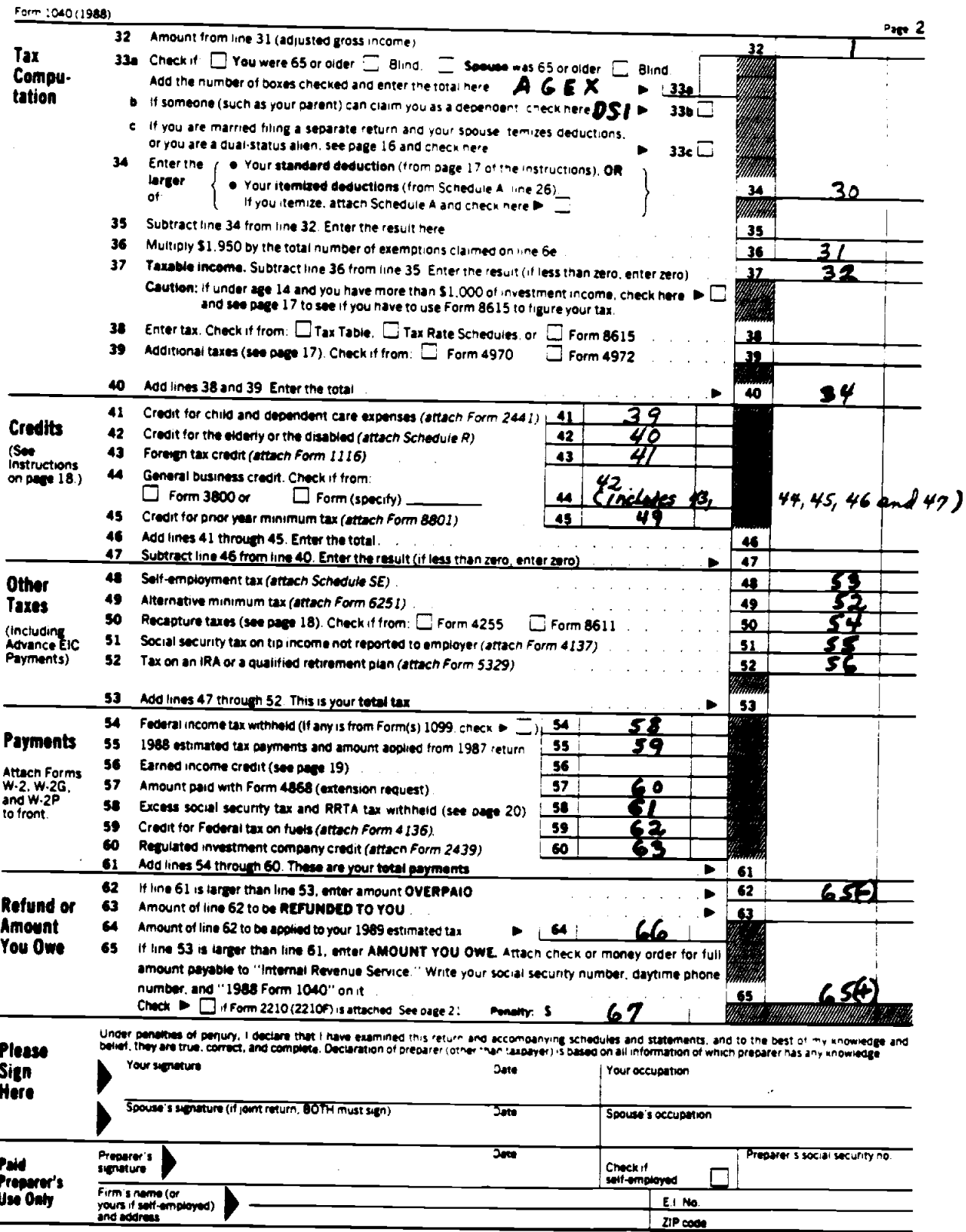

J,

 $\ddot{\phantom{0}}$ 

SCHEDULES ALB (Form 1040)

## **Schedule A--Itemized Deductions**

(Schedule B is on back)

Department of the Trassury<br>Internal Revenue Service (11)<br>Name(s) as shown on Form 1040

ര 88 > Attach to Form 1040. > See Instructions for Schedules A and B (Form 1040). Atti

tachment<br>Kluenca No. 07 **Your series of** Ŧ.

 $\mathbf{t}$ 

OMB No. 1545-0074

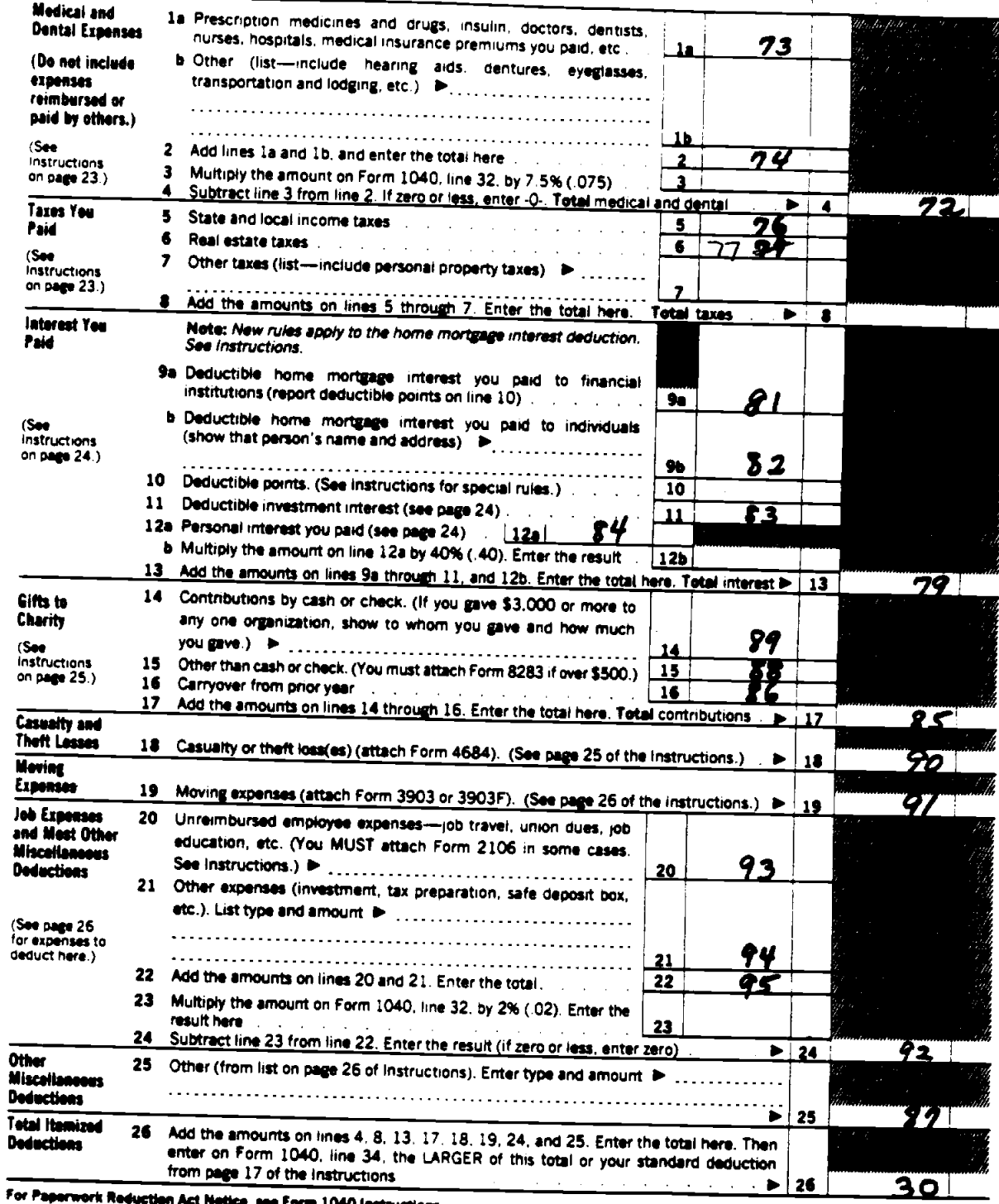

ice, see Form 1040 Instructions. ct Net

**Schedule A (Form 1040) 1988** 

SCHEDULE C (Form 1040)

# **Profit or Loss From Business**

Partnerships, Joint Ventures, Étc., Must File Form 1065. Department of the Treasury<br>Internal Revenue Service (L) Attach te Ferm 1040. Ferm 1041, er Ferm 10415. De See Instructions for Schedule C (Ferm 1040).

Name of proprietor

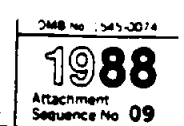

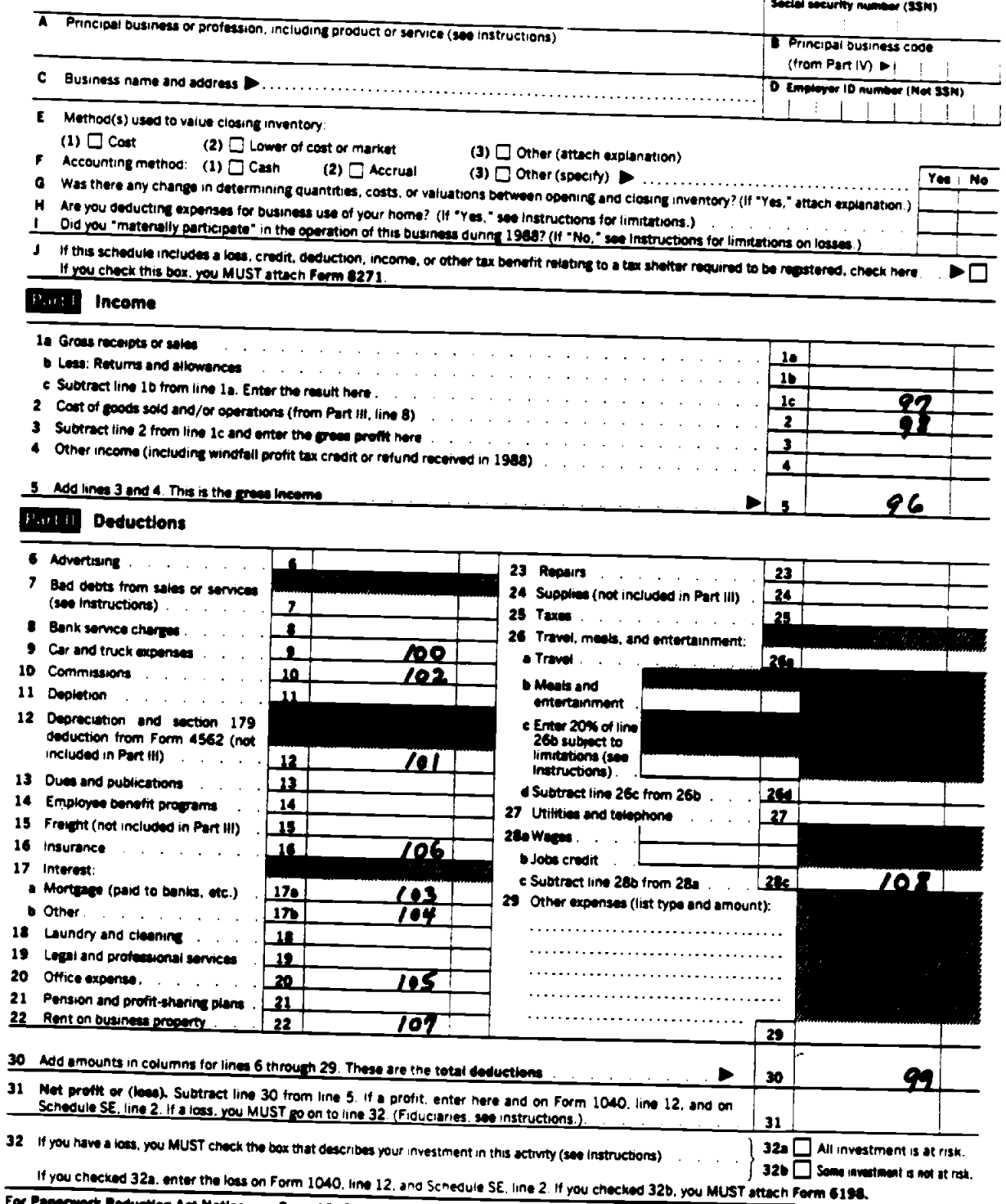

For Paperwork Reduction Act Notice, see Form 1040 Instructions.

**Schedule C (Form 1040) 1988** 

SCHEDULE D (Form 1040)

Ĭ.

L,

## **Capital Gains and Losses** (And Reconciliation of Forms 1099-B)

For Paperwork Reduction Act Notice, see Form 1040 Instructions.

> See Instructions for Schedule D (Form 1040).

Attach to Ferm 1040.

OMB No. 1545-0074

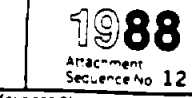

Department of the Treasury<br>Internal Revenue Service (IL) Name(s) as snown on Form 1040

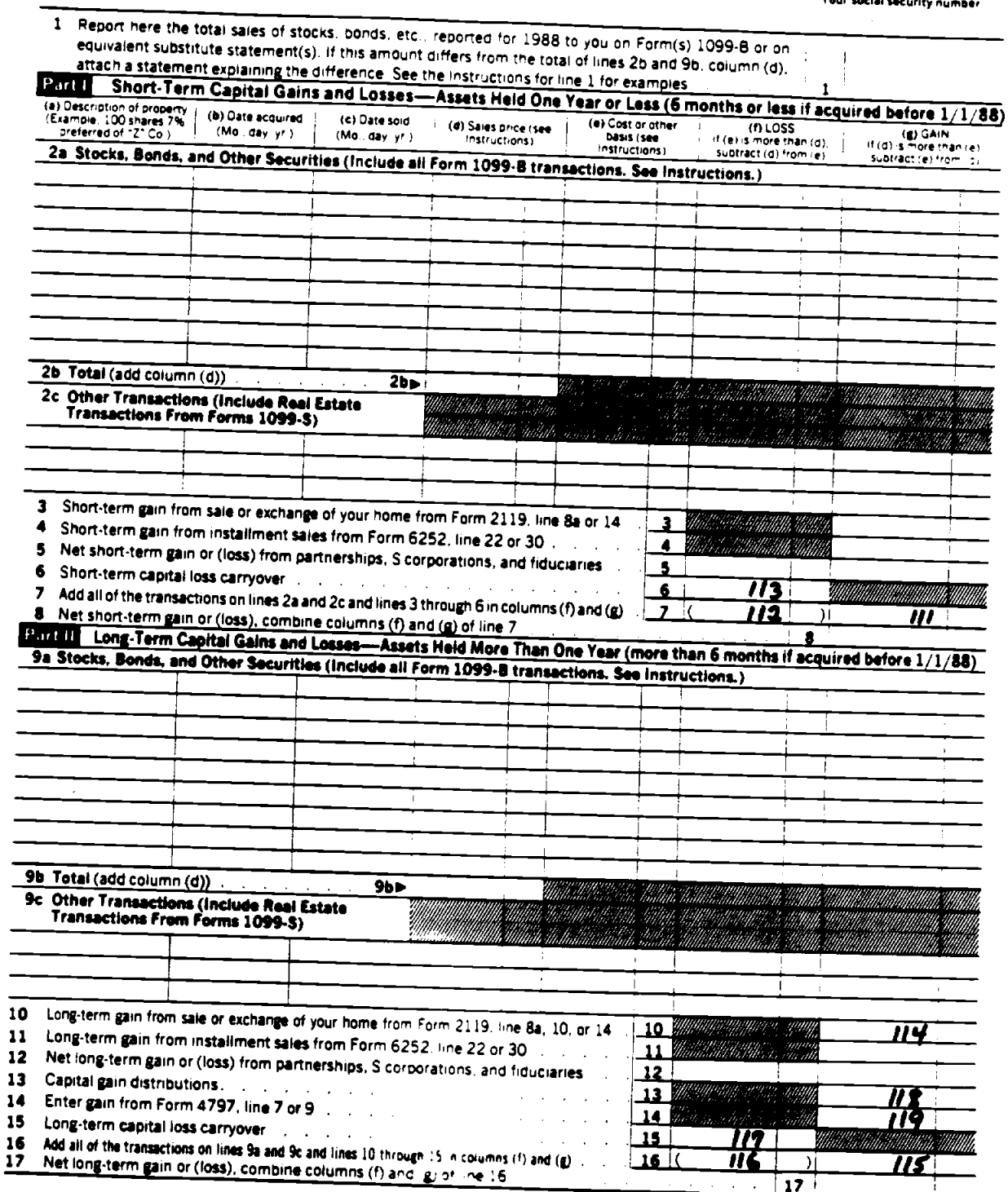

 $\ddot{\phantom{0}}$ 

SCHEDULE E (Form 1040)

 $\lambda$ 

 $\overline{a}$ 

## Supplemental Income Schedule

 $\bullet$ 

 $\ddot{\phantom{a}}$ 

(From rents, royalties, pertnerships, estates, trusts, REMICs, etc.)<br>
Attach to form 1040, Form 1041, or Form 1041S.<br>
Bee Instructions for Schedule E (Form 1040).

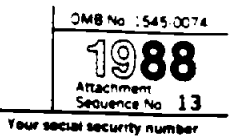

ł

Department of the Treasury<br>Internal Revenue Service (L) Name(s) as shown on return

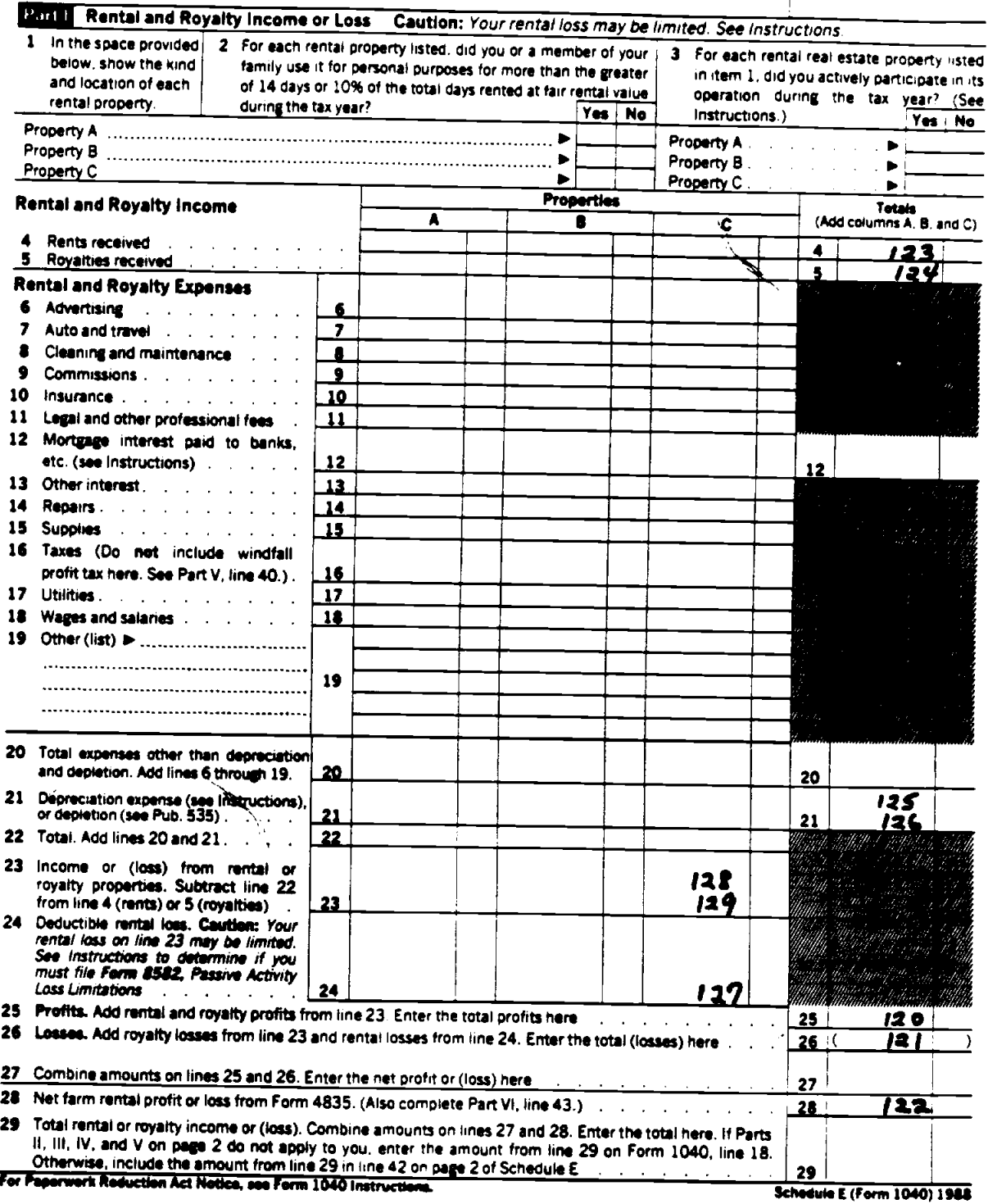

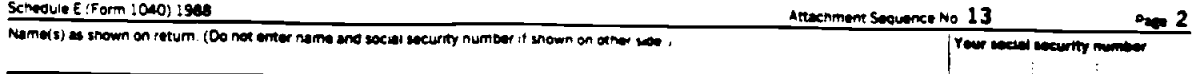

 $\bullet$ 

 $\ddot{\phantom{a}}$ 

à.

 $\mathbf{u}$ 

Paul II Income or Loss From Partnerships and S Corporations<br>If you report a loss from an at-nsk activity, you MUST check either column (e) or (f) to describe your investment in the activity. See Instructions.<br>If you check

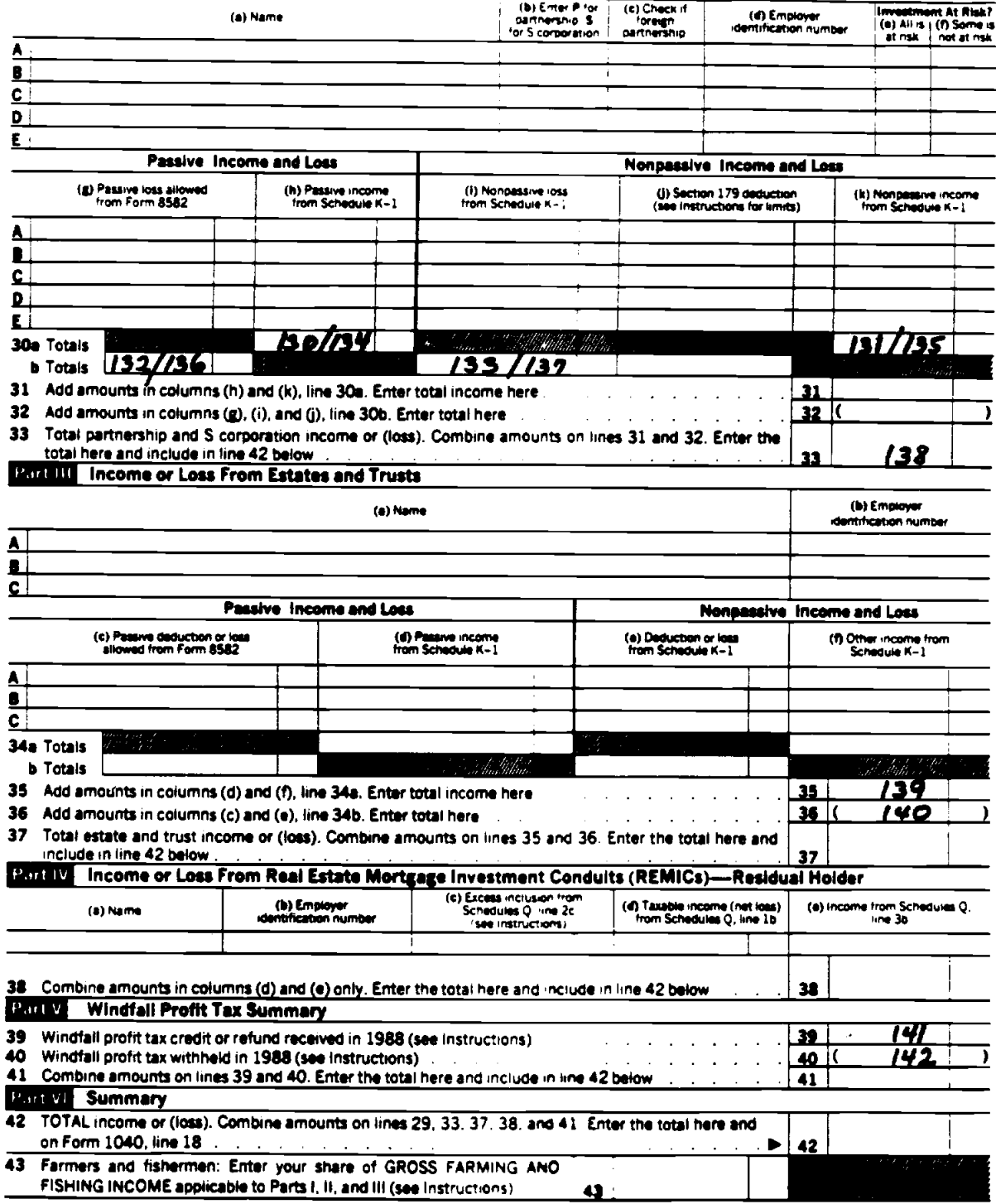

 $\frac{1}{2}$ 

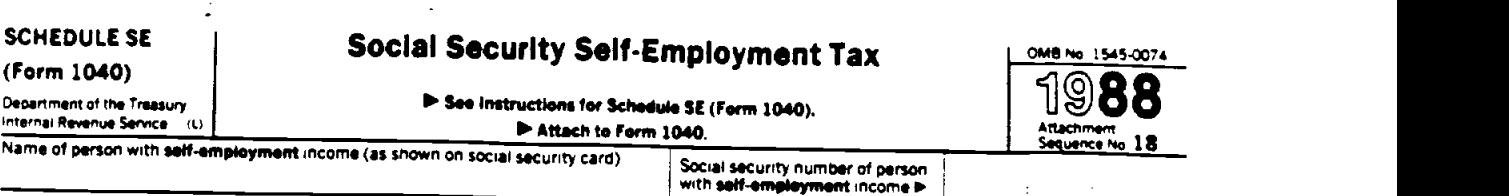

### Who Must File Schedule SE

You must tile Schedule SE if:

- Your net earnings from self-employment were \$400 or more (or you had wages of \$100 or more from an electing church or Church Organization); AND
- You did not have wages (subject to social security or railroad retirement tax) of \$45000 or more.

For more information about Schedule SE, see the Instructions,

Note: Most taxpayers can now use the new short Schedule SE on this page. But, you may have to use the longer<br>Schedule SE that is on the back.

### Who MUST Use the Long Schedule SE (Section B)

You must use Section B if ANY of the following applies:

- You choose the "optional method" to figure your self-employment tax. See Section B, Part II;
- + You are a minister, member of a religious order, or Christian Science practitioner and received IRS approval (from Form<br>4361) not to be taxed on your earnings from these sources, but you owe self-employment tax on other
- You are an employee of a church or church organization that chose by law not to pay employer social security taxes;
- You have tip income that is subject to social Security tax, but you did not report those tips to your employer; OR
- You are a government employee with wages subject ONLY to the 1.45% medicare part of the social security tax.

### Section A-Short Schedule SE

(Read above to see if you must use the long Schedule SE on the back (Section B).)

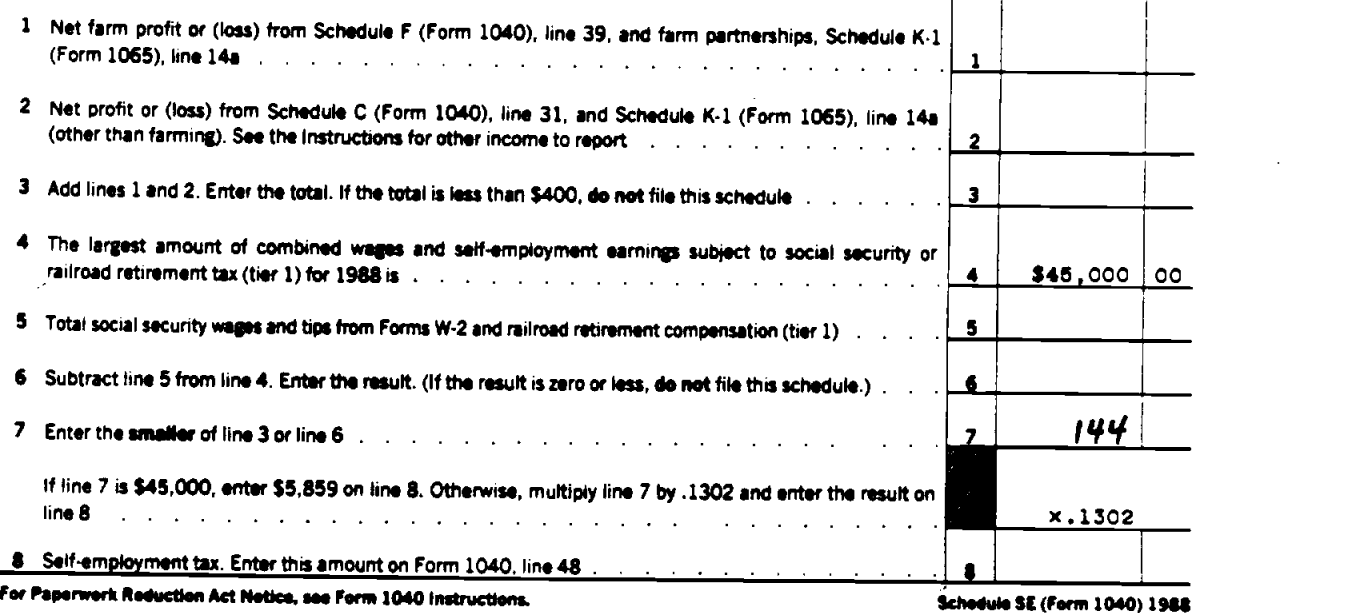

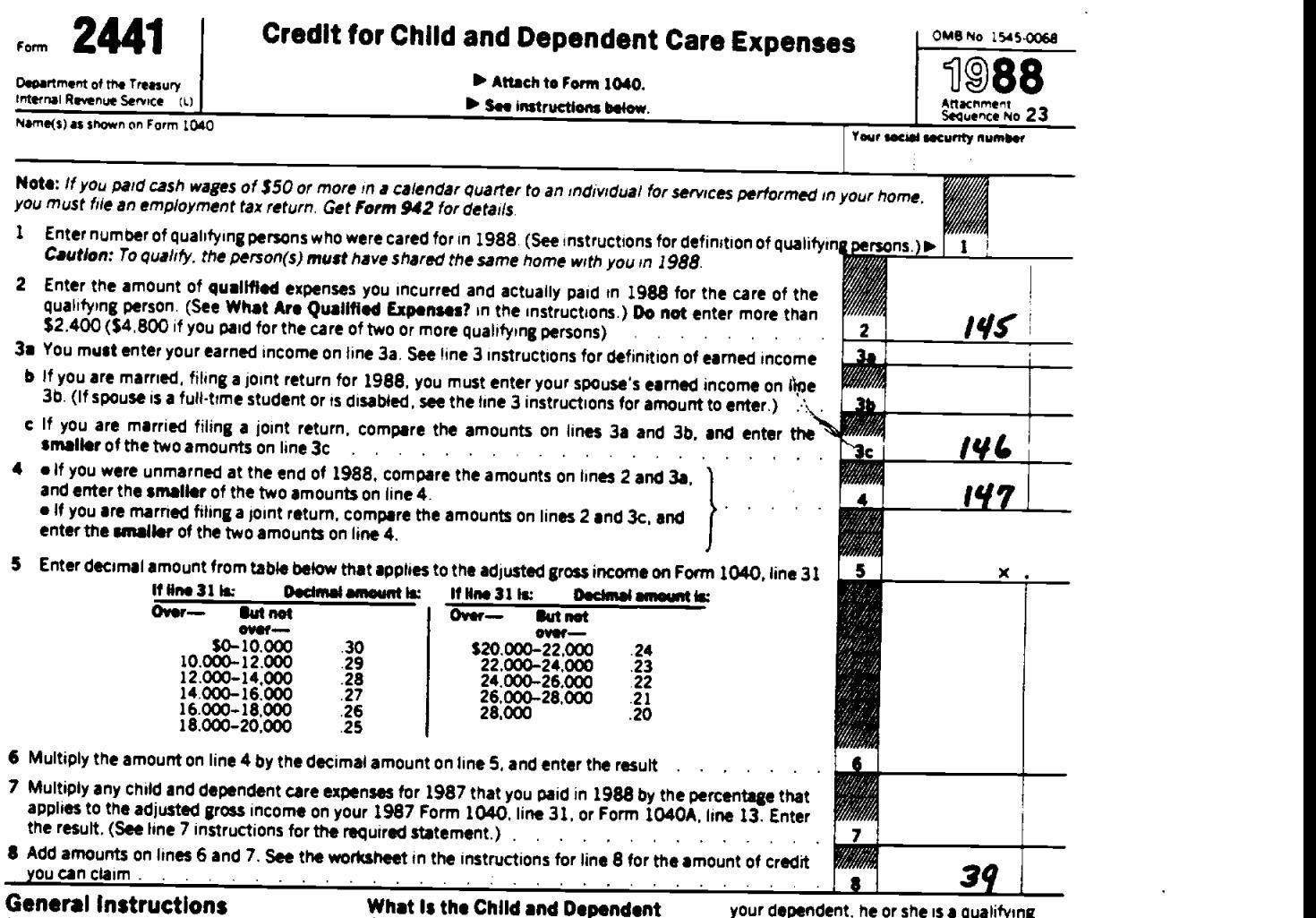

Paperwork Reduction Act Notice.—We Care ask for this information to carry out the Internal Revenue laws of the United States. We need it to ensure that taxpayers are complying with these laws and to allow us to figure and collect the right amount of tax. You are required to give us this information.

The time needed to complete and file this form will vary depending on individual circumstances. The estimated average time is:

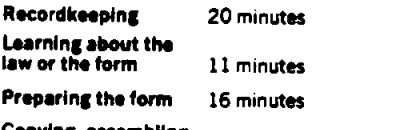

## CopyIng. assembling. and sending the form

If you have comments concerning the accuracy of these time estimates or suggestions for making this form more simple, we would be happy to hear from you. You can write to either IRS or the Office of Management and Budget at the addresses listed in the instructions of Form 1040.

17 minutes

### What is the Child and Dependent Care Expenses Credit?

You may be able to take this credit if you paid someone to care for your child or other qualifying person so you could work or look for work in 1988. The credit may be as much as \$720 (\$1,440 if two or more qualifying persons were cared for). Additional lnformatlon,—For more details, please get Pub. 503. Child and Dependent Care Credit.

### Who Is a QualifyIng Person? A qualifying person is:

e Any person under age 15 whom you claim as a dependent (but see Children of divorced or separated parents).

• Your disabled spouse who is mentally or physically unable to care for himself or herself. • Any disabled person who is mentally or physically unable to care for himself or herself and whom you claim as a dependent, or could claim as a dependent except that he or she had income of \$1,950 or more. Children of divorced or separated parents.—lf you were divorced, legally separated, or lived apart from your spouse during the last 6 months of 1988, you may be able to claim the credit even if your child<br>is not your dependent. If your child is not must apply: is not your dependent, If your child is not

your dependent, he or she is a qualifying person if all five of the following apply: 1. You had custody of the child for the longer period during the year; and 2. The child received over half of his or her support from one or both of the parents; and 3. The child was in the custody of one or both of the parents over half of the year: and 4. The child was under age 15, or was physically or mentally unable to care for himself or herself; and

5. The child is not your dependent because a. As the custodial parent, you have signed Form 8332, or a similar statement, agreeing not to claim the child's exemption for 1988; or

b. You were divorced or separated before 1985 and your divorce decree or written agreement states that the other parent can claim the child's exemption, and the other parent provides at least \$600 in child support during the year- Note: This rule does notapplyif your decree oragreernent was changed after 1984 to specify that the other parent cannot claim the child's exemption.

### Who MayTake the Credit?

To claim the credit, all five of the following (Continued on back)

Form 2441 (1988)

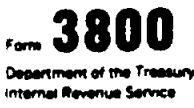

Name(s) as shown on return

 $\omega$  .

 $\sim 10$ 

### **General Business Credit**

> Attach to your tax return.

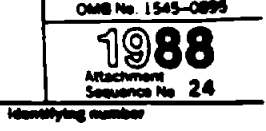

 $\hat{\mathcal{L}}$ 

### **Paul Tentative Credit**

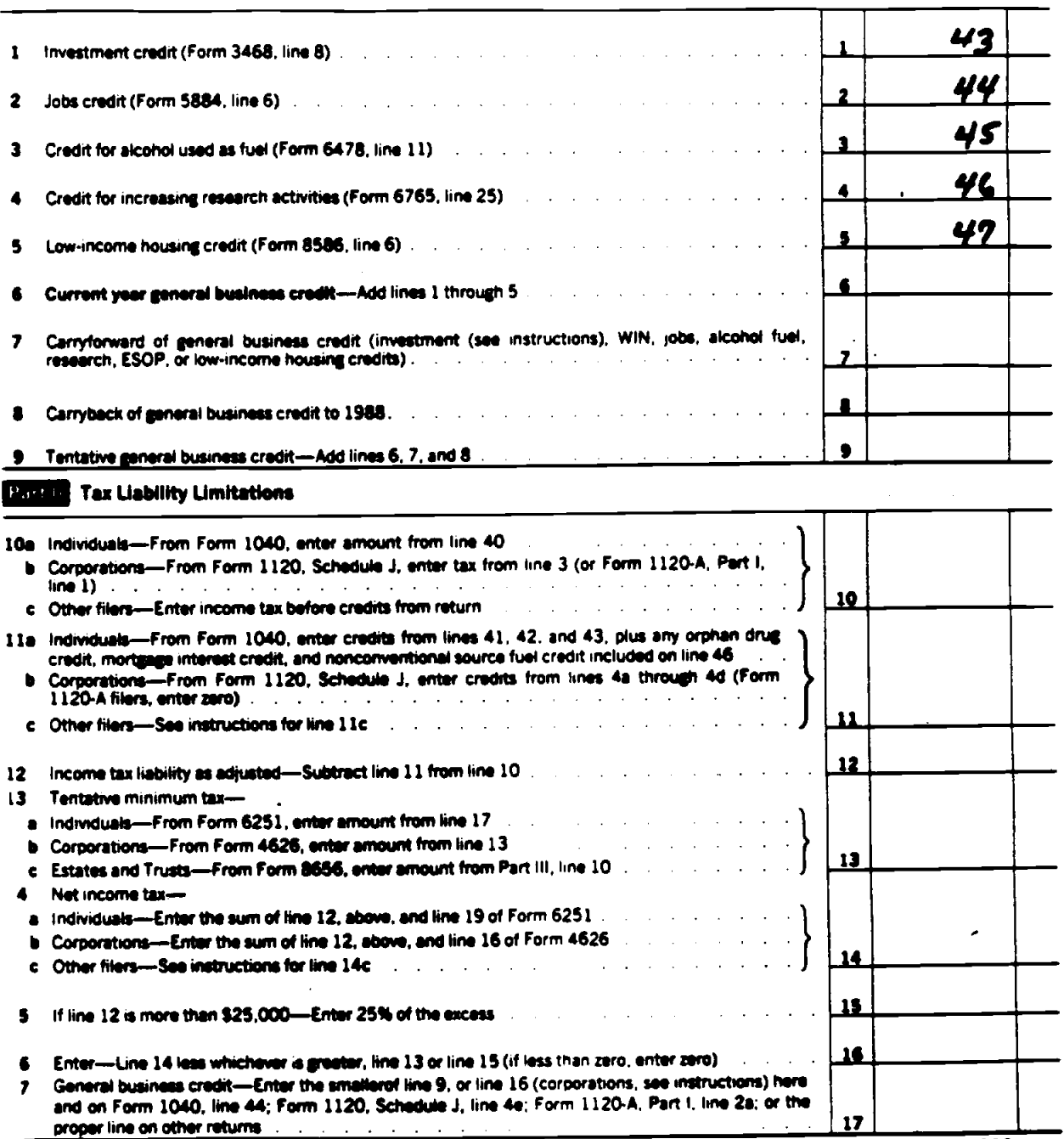

w Paperwork Reduction Act Notice, see page 1 of the separate instructions to this form.

 $\ddot{\phantom{a}}$  $\ddot{\gamma}$ 

 $\frac{1}{4}$ 

Farm 3800 (1988)

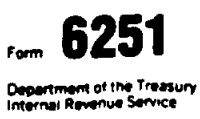

### **Alternative Minimum Tax-Individuals**

> See separate instructions.

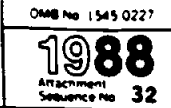

> Attach to Form 1040 or Form 1040NR. Estates and trusts, use Form 8656.

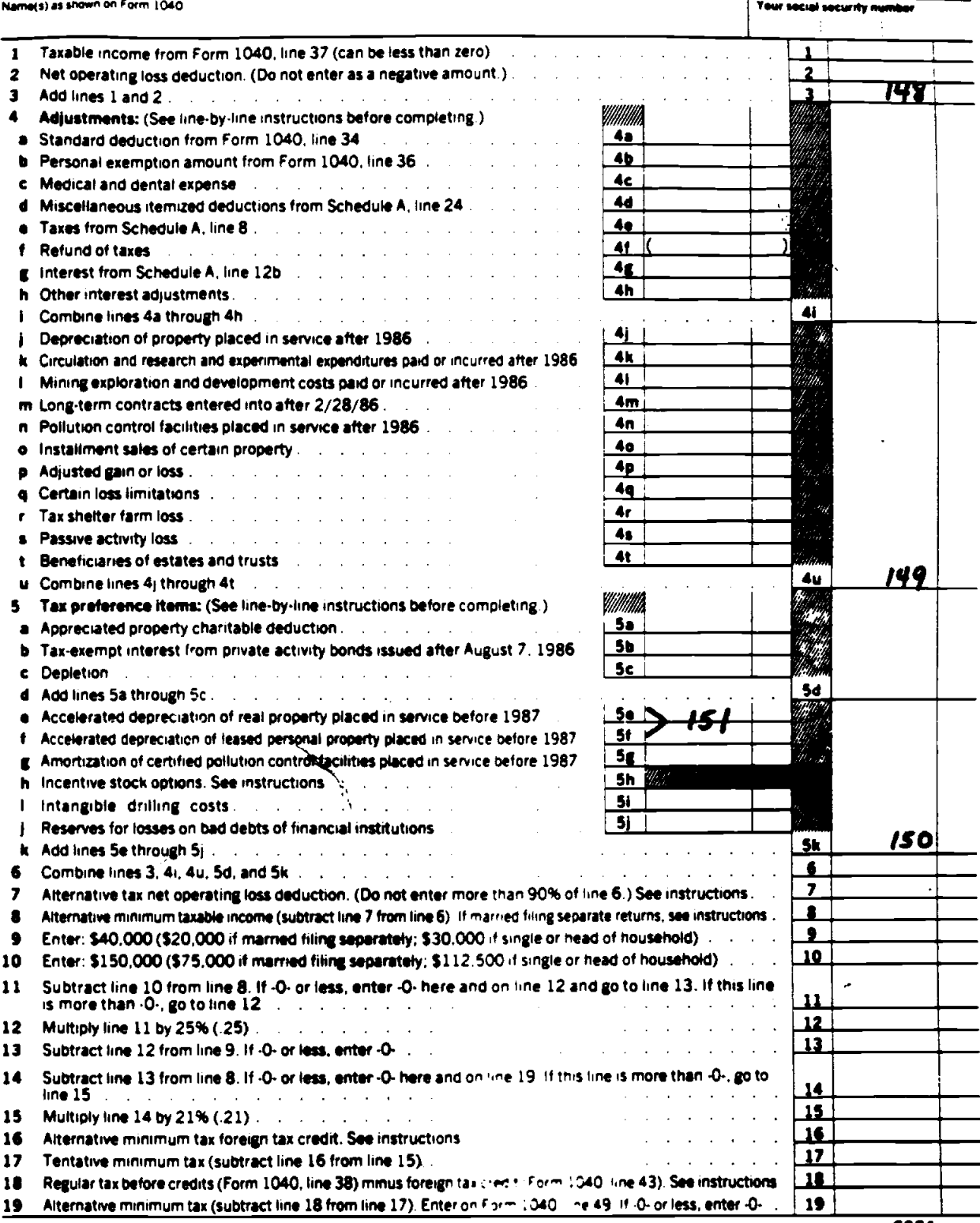

For Paperwork Reduction Act Notice, see separate instructions.

Form 6251 (1988)

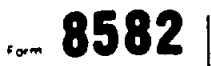

Department of the Treasury<br>Internal Revenue Service

Name(s) as shown on return

### **Passive Activity Loss Limitations**

> See separate instructions.

> Attach to Form 1040 or 1041.

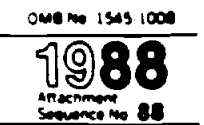

Social security or employer identification number

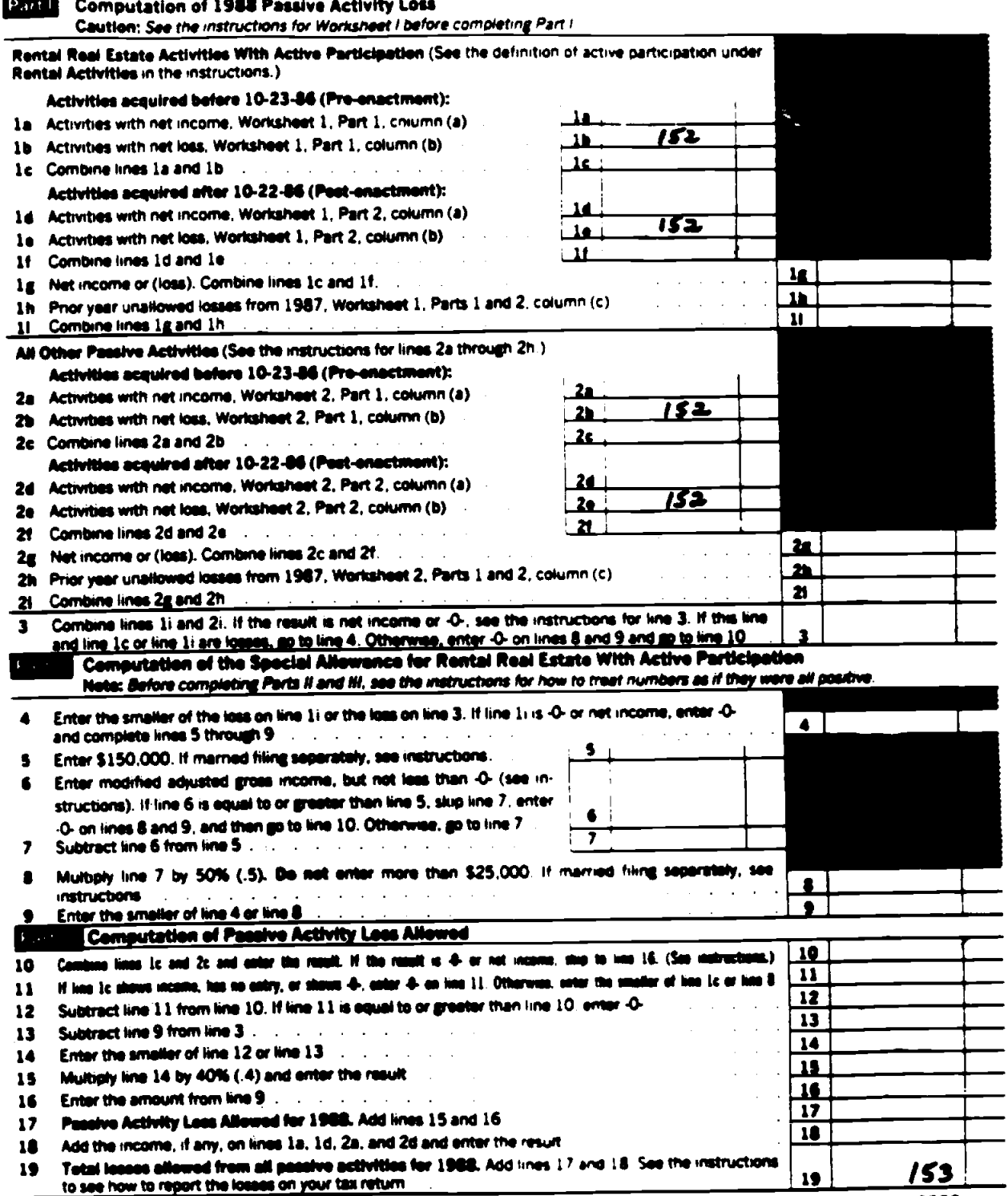

For Paparwork Reduction Act Notice, see separate instructions.

Fam. 8582 (1980)

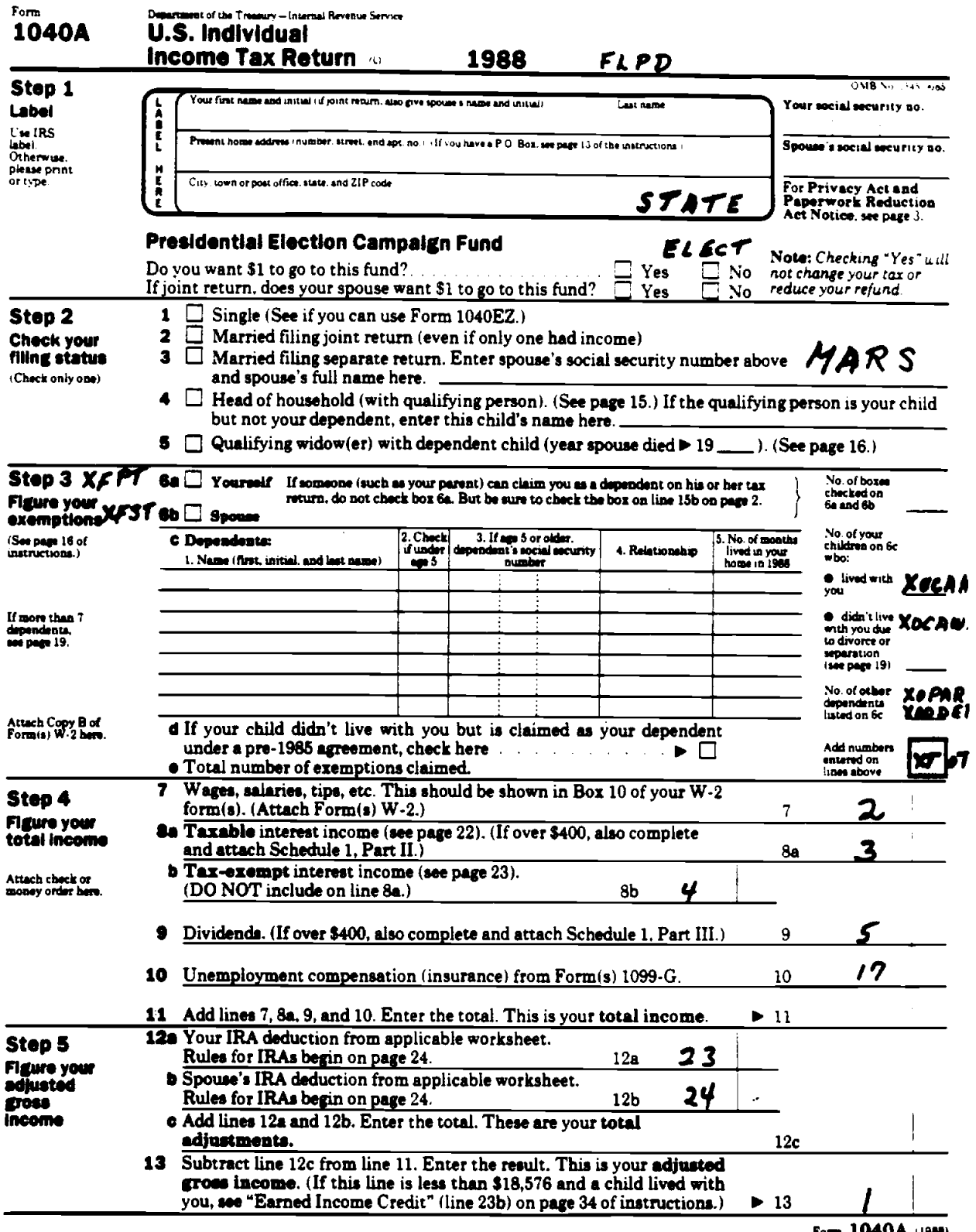

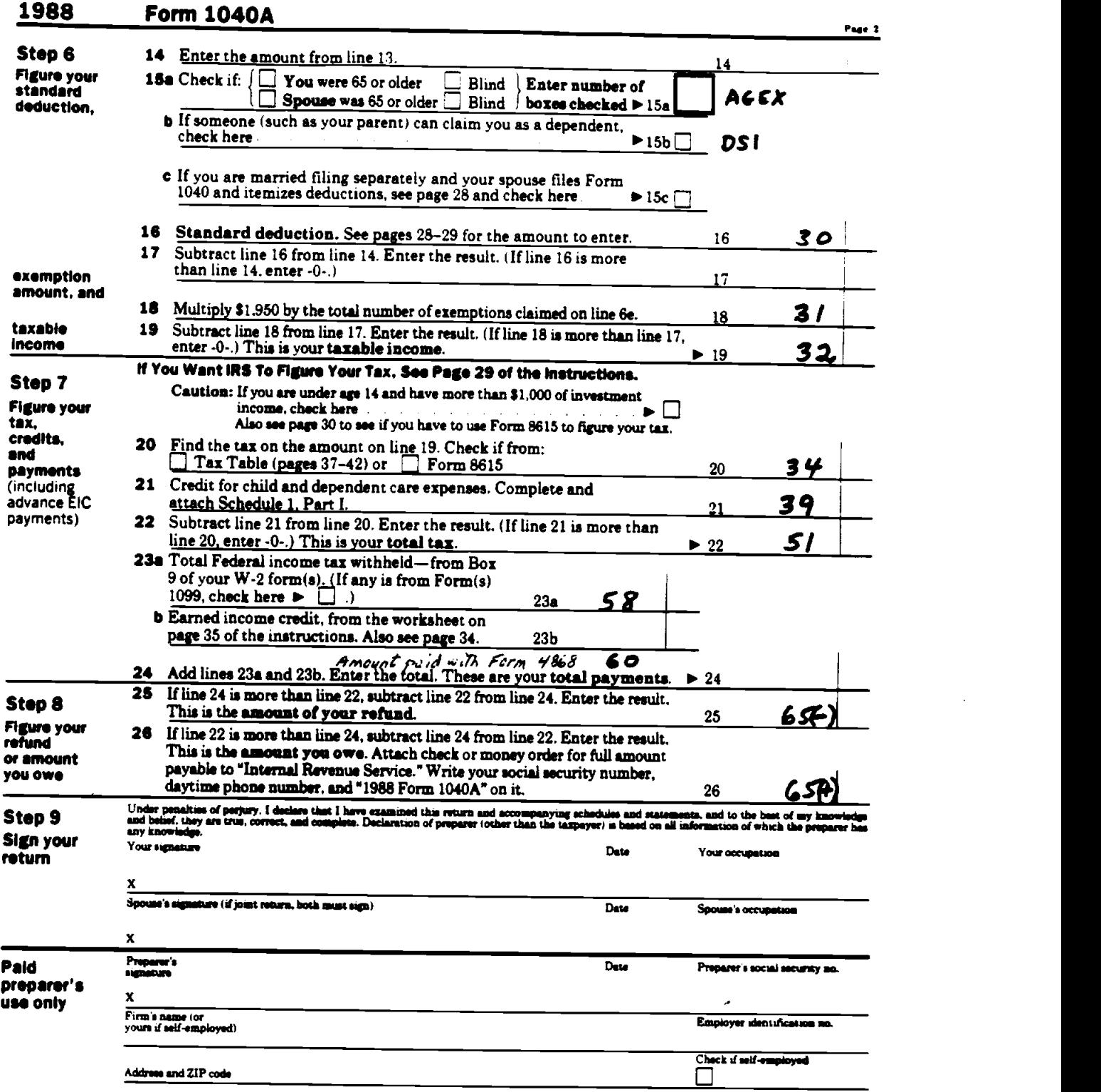

 $\hat{\mathcal{A}}$ 

 $\downarrow$ 

38

 $\frac{1}{2} \left( \frac{1}{2} \right)$  ,  $\frac{1}{2} \left( \frac{1}{2} \right)$ 

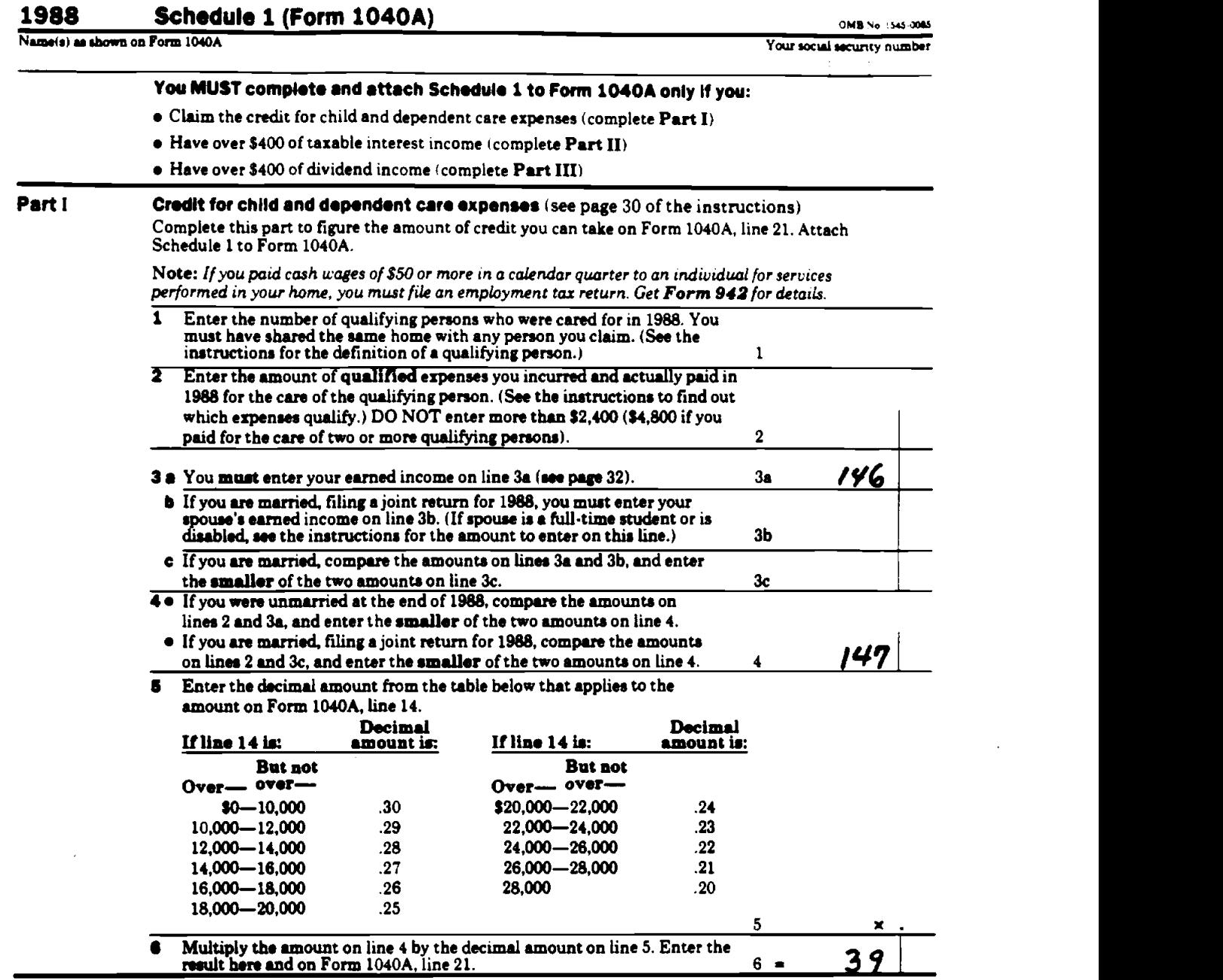

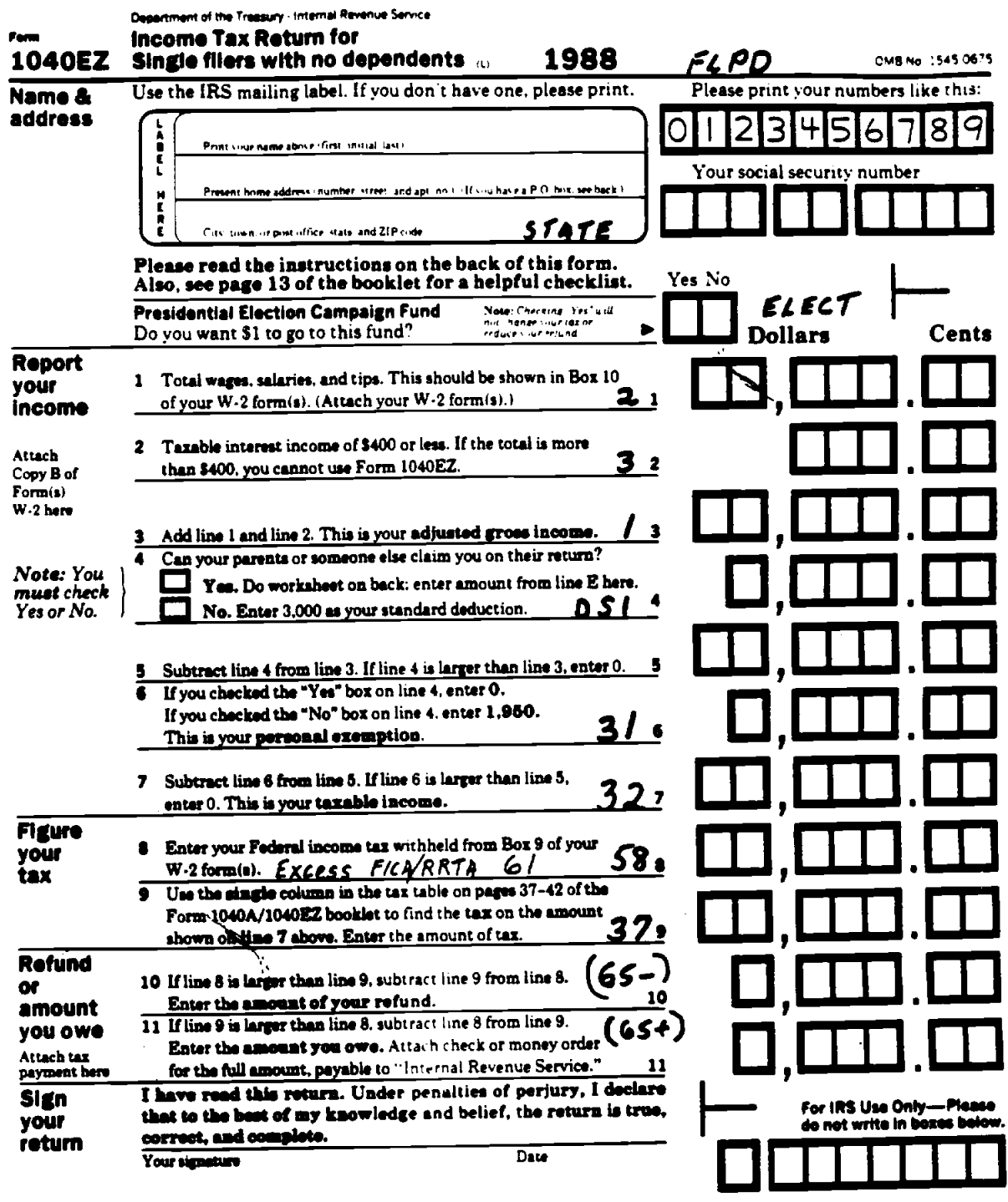

For Privacy Act and Paperwork Reduction Act Notice, see page 3.

 $\ddot{\phantom{1}}$ 

Form 1040EZ (1988)

 $\begin{array}{c} \begin{array}{c} \text{1} \end{array} \\ \text{2} \end{array}$